# **ndex2 Documentation**

*Release 3.5.0*

**Dexter Pratt, Aaron Gary & Jing Chen**

**Jun 28, 2022**

# Contents:

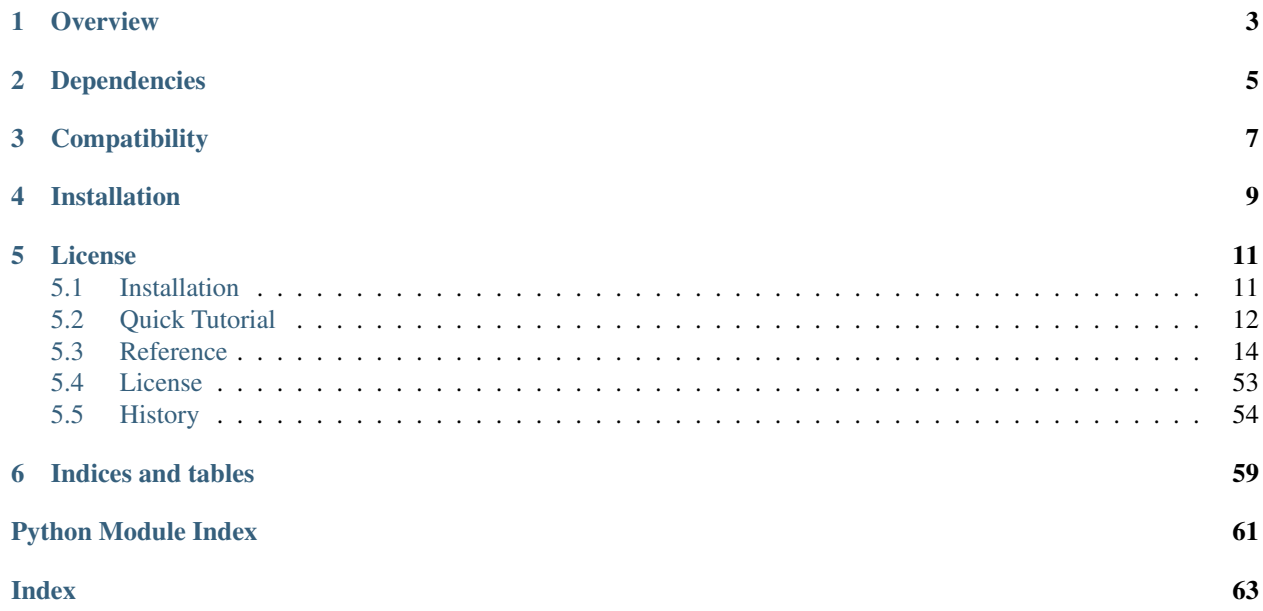

# **Overview**

<span id="page-6-0"></span>The NDEx2 Python Client provides methods to access [NDEx](http://ndexbio.org) via the [NDEx REST Server API.](http://www.home.ndexbio.org/using-the-ndex-server-api) As well as methods for common operations on networks via the NiceCXNetwork class.

# **Dependencies**

- <span id="page-8-0"></span>• [six](https://pypi.org/project/six)
- [ijson](https://pypi.org/project/ijson)
- [requests](https://pypi.org/project/requests)
- [requests\\_toolbelt](https://pypi.org/project/requests_toolbelt)
- [networkx](https://pypi.org/project/networkx)
- [urllib3](https://pypi.org/project/urllib3)
- [pandas](https://pypi.org/project/pandas)
- [enum34](https://pypi.org/project/enum34) (Python  $<$  3.4)
- [numpy](https://pypi.org/project/numpy)
- [enum](https://pypi.org/project/enum) (Python  $2.6 \& 2.7$ )

# **Compatibility**

<span id="page-10-0"></span>Python 3.5+

Note: Python  $< 3.5$  may have some issues

# **Installation**

<span id="page-12-0"></span>The NDEx2 Python Client module can be installed from the Python Package Index (PyPI) repository using PIP:

pip install ndex2

If you already have an older version of the ndex2 module installed, you can use this command instead:

pip install --upgrade ndex2

# **License**

<span id="page-14-0"></span>See [LICENSE.txt](https://github.com/ndexbio/ndex2-client/blob/master/LICENSE.txt)

# <span id="page-14-1"></span>**5.1 Installation**

### **5.1.1 From Pypi**

### **5.1.2 Stable release**

To install NDEx2 Python Client, run this command in your terminal:

pip install ndex2

If you don't have [pip](https://pip.pypa.io) installed, this [Python installation guide](https://docs.python-guide.org/en/latest/starting/installation/) can guide you through the process.

### **5.1.3 From sources**

The sources for NDEx2 Python Client can be downloaded from the [Github repo.](https://github.com/ndexbio/ndex2-client)

You can either clone the public repository:

git clone git://github.com/ndexbio/ndex2-client

Or download the [tarball:](https://github.com/ndexbio/ndex2-client/tarball/master)

curl -OL https://github.com/ndexbio/ndex2-client/tarball/master

Once you have a copy of the source, you can install it with:

```
python setup.py install
```
# <span id="page-15-0"></span>**5.2 Quick Tutorial**

Below are some small, fully runnable, code blocks that show how to download, edit, and upload networks in [NDEx](https://www.ndexbio.org)

```
Note: For examples below, it is assumed that NDEx2 Python client is
```
### **5.2.1 Download network from NDEx**

The code block below uses the [NDEx2 Python client](https://pypi.org/ndex2-client) to download [BioGRID: Protein-Protein Interactions \(SARS-CoV\)](https://www.ndexbio.org/viewer/networks/669f30a3-cee6-11ea-aaef-0ac135e8bacf) network from [NDEx](https://www.ndexbio.org) as a [NiceCXNetwork.](https://ndex2.readthedocs.io/en/latest/ndex2.html#nicecxnetwork)

The number of nodes and edges are then printed out and the network is converted to [Networkx](https://networkx.org) object.

```
import json
import ndex2
# Create NDEx2 python client
client = ndex2.client.Ndex2()
# Download BioGRID: Protein-Protein Interactions (SARS-CoV) from NDEx
# https://www.ndexbio.org/viewer/networks/669f30a3-cee6-11ea-aaef-0ac135e8bacf
client_resp = client.get_network_as_cx_stream('669f30a3-cee6-11ea-aaef-0ac135e8bacf')
# Convert downloaded network to NiceCXNetwork object
net_cx = ndex2.create_nice_cx_from_raw_cx(json.loads(client_resp.content))
# Display information about network and output 1st 100 characters of CX
print('Name: ' + net_cx.get_name())
print('Number of nodes: ' + str(len(list(net_cx.get_nodes()))))
print('Number of nodes: ' + str(len(list(net_cx.get_edges())))))
print(json.dumps(net_cx.to_cx())[0:100])
# Create Networkx network
g = net_cx.to_networkx(mode='default')
print('Name: ' + str(g))
print('Number of nodes: ' + str(g.number_of_nodes()))
print('Number of edges: ' + str(g.number_of_edges()))
print('Network annotations: ' + str(g.graph))
```
### **5.2.2 Upload new network to NDEx**

The code block below shows how to upload a network that is a *NiceCXNetwork* object to [NDEx.](https://www.ndexbio.org)

```
import ndex2
# Create a test network
net_cx = ndex2.nice_cx_network.NiceCXNetwork()
# Set name of network
net_cx.set_name('Upload new network to NDEx')
```
(continues on next page)

(continued from previous page)

```
# Create two nodes and one edge
node_one_id = net_cx.create_node(node_name='foo', node_represents='representing foo')
node_two_id = net_cx.create_node(node_name='bar', node_represents='representing bar')
net_cx.create_edge(edge_source=node_one_id, edge_target=node_two_id, edge_interaction=
˓→'interacts')
# Create client, be sure to replace <USERNAME> and <PASSWORD> with NDEx username \delta.
˓→password
client = ndex2.client.Ndex2(username='<USERNAME>', password='<PASSWORD>')
# Save network to NDEx, value returned is link to raw CX data on server.
client.save_new_network(net_cx.to_cx(), visibility='PRIVATE')
# Example return value: https://www.ndexbio.org/v2/network/4027bead-89f2-11ec-b3be-
˓→0ac135e8bacf
# To view network in NDEx replace 'v2' with 'viewer' and add 's' to 'network' like so:
# https://www.ndexbio.org/viewer/networks/4027bead-89f2-11ec-b3be-0ac135e8bacf
```
**Note:** To update an existing network replace save new network() in code block above with update  $cx$  network() and set first argument to net\_cx.to\_cx\_stream() and the second argument to str UUID of network

### **5.2.3 Add nodes, edges, and attributes to network**

The code block below shows how to add nodes, edges and attributes to a [NiceCXNetwork](https://ndex2.readthedocs.io/en/latest/ndex2.html#nicecxnetwork) object

```
import ndex2
# create an empty NiceCXNetwork object
# a NiceCXNetwork could also be downloaded from NDEx or created from CX data
net_cx = ndex2.nice_cx_network.NiceCXNetwork()
# create a node, id of node is returned
node_one_id = net_cx.create_node(node_name='foo', node_represents='representing foo')
# create another node
node_two_id = net_cx.create_node(node_name='bar', node_represents='representing bar')
# create an edge connecting the nodes, id of edge is returned
edge_id = net_cx.create_edge(edge_source=node_one_id, edge_target=node_two_id, edge_
˓→interaction='interacts')
# add attribute named 'altname' to 'foo' node, nothing is returned
net_cx.set_node_attribute(node_one_id, 'altname', 'alternate name for foo', type=
˓→'string')
# add attribute to 'bar' node
net cx.set node attribute(node two id, 'altname', 'alternate name for bar', type=
˓→'string')
# add an edge attribute named 'weight' with value of 0.5. Set as string
# value and then set type.
net_cx.set_edge_attribute(edge_id, 'weight', '0.5', type='double')
```
(continues on next page)

(continued from previous page)

```
# Create Networkx network
g = net_cx.to_networkx(mode='default')
print('Name: ' + str(g))
print('Number of nodes: ' + str(g.number_of_nodes()))
print('Number of edges: ' + str(g.number_of_edges()))
print('Node annotations: ' + str(g.nodes.data()))
print('Edge annotations: ' + str(g.edges.data()))
```
### **5.2.4 Build a lookup table for node names to node ids**

The code block below shows how to iterate through nodes in a [NiceCXNetwork](https://ndex2.readthedocs.io/en/latest/ndex2.html#nicecxnetwork) object and build a [dict](https://docs.python.org/3/tutorial/datastructures.html#dictionaries) of node names to node ids. The network downloaded below is [Multi-Scale Integrated Cell \(MuSIC\) v1](https://www.ndexbio.org/viewer/networks/7fc70ab6-9fb1-11ea-aaef-0ac135e8bacf)

```
import ndex2
import json
# Create NDEx2 python client
client = ndex2.client.Ndex2()
# Download MuSIC network from NDEx
client_resp = client.get_network_as_cx_stream('7fc70ab6-9fb1-11ea-aaef-0ac135e8bacf')
# Convert downloaded network to NiceCXNetwork object
net_cx = ndex2.create_nice_cx_from_raw_cx(json.loads(client_resp.content))
node_name_dict = {}# Build dictionary and print out all the nodes
for node_id, node_obj in net_cx.get_nodes():
   print('node_id: ' + str(node_id) + ' node_obj: ' + str(node_obj))
   node_name_dict[node_obj['n']] = node_id
# Print out dictionary
print(str(node_name_dict))
```
### **5.2.5 More Tutorials and Examples**

- Basic Use of the NDEx2 Python Client: [NDEx2 Client v2.0 Tutorial](https://github.com/ndexbio/ndex-jupyter-notebooks/blob/master/notebooks/NDEx2%20Client%20v2.0%20Tutorial.ipynb)
- Working with the NiceCX Network Class: [NiceCX v2.0 Tutorial](https://github.com/ndexbio/ndex-jupyter-notebooks/blob/master/notebooks/NiceCX%20v2.0%20Tutorial.ipynb)

To use these tutorials or if Github isn't showing the above notebooks in the browser, clone the [ndex-jupyter-notebooks](https://github.com/ndexbio/ndex-jupyter-notebooks) [repository](https://github.com/ndexbio/ndex-jupyter-notebooks) to your local machine and start Jupyter Notebooks in the project directory.

For information on installing and using Jupyter Notebooks, go to [jupyter.org](https://jupyter.org/)

• [Click here](https://github.com/ndexcontent/ndexncipidloader) for example code to load content into [NDEx](https://www.ndexbio.org)

# <span id="page-17-0"></span>**5.3 Reference**

The NDEx2 Python Client can be broken into two main parts:

- <span id="page-18-1"></span>1.  $NiceCXNetwork$  provides a data model for working with [NDEx](https://ndexbio.org) networks stored in [CX format](https://www.home.ndexbio.org/data-model)
- 2.  $N \text{dex} 2$  REST client provides provides methods to interact with [NDEx REST Service](https://home.ndexbio.org/using-the-ndex-server-api/)

### <span id="page-18-0"></span>**5.3.1 Creating NiceCXNetwork objects**

#### ndex2.**create\_nice\_cx\_from\_raw\_cx**(*cx*)

Create a [NiceCXNetwork\(\)](#page-25-0) from a as a *list* of *dict* objects in [CX format](https://www.home.ndexbio.org/data-model/)

Example:

```
import json
import ndex2
# cx_as_str is a str containing JSON in CX format above
net_cx = ndex2.create_nice_cx_from_raw_cx(json.loads(cx_as_str))
```
**Parameters**  $cx$  ([list](https://docs.python.org/3/library/stdtypes.html#list)) – CX as a *list* of *dict* objects

Returns NiceCXNetwork

Return type [NiceCXNetwork\(\)](#page-25-0)

#### ndex2.**create\_nice\_cx\_from\_file**(*path*)

Create a [NiceCXNetwork\(\)](#page-25-0) from a file that is in the [CX format](https://home.ndexbio.org/data-model/)

**Parameters path**  $(s \text{tr})$  – the path of the CX file

Raises

- **[Exception](https://docs.python.org/3/library/exceptions.html#Exception)** if *path* is not a file
- **[OSError](https://docs.python.org/3/library/exceptions.html#OSError)** if there is an error opening the *path* file
- **JSONDecodeError** if there is an error parsing the *path* file with [json.load\(\)](https://docs.python.org/3/library/json.html#json.load)

Returns NiceCXNetwork

Return type [NiceCXNetwork\(\)](#page-25-0)

ndex2.**create\_nice\_cx\_from\_server**(*server*, *username=None*, *password=None*, *uuid=None*, *ndex\_client=None*)

Create a NiceCXNetwork () based on a network retrieved from NDEx, specified by its UUID.

Changed in version 3.5.0: Code refactor and ndex\_client parameter has been added

If the network is not public, then **username** and **password** arguments (or **ndex client** with username and password set) for an account on the server with permission to access the network must be supplied.

Example usage:

#### **import ndex2**

```
# Download BioGRID: Protein-Protein Interactions (SARS-CoV) from NDEx
# https://www.ndexbio.org/viewer/networks/669f30a3-cee6-11ea-aaef-0ac135e8bacf
net_cx = ndex2.create_nice_cx_from_server(None, uuid='669f30a3-cee6-11ea-aaef-
˓→0ac135e8bacf')
```
Note: If ndex\_client is not passed in, this function internally creates  $N \text{d} \infty \times 2$  using values from parameters passed into this function.

#### **Parameters**

- **server**  $(str)$  $(str)$  $(str)$  the URL of the NDEx server hosting the network
- **username**  $(str)$  $(str)$  $(str)$  the user name of an account with permission to access the network
- **password**  $(str)$  $(str)$  $(str)$  the password of an account with permission to access the network
- **uuid**  $(str)$  $(str)$  $(str)$  the UUID of the network
- **ndex\_client** ( $Ndex2$ ) Used as NDEx REST client overriding server, username and password parameters if set

Raises **[NDExError](#page-56-1)** – If uuid is not specified

Returns NiceCXNetwork

Return type [NiceCXNetwork\(\)](#page-25-0)

#### **Networkx**

```
ndex2.create_nice_cx_from_networkx(G)
```
Creates a [NiceCXNetwork](#page-25-0) based on a [networkx.Graph](http://networkx.org/documentation/stable/reference/classes/graph.html#networkx.Graph) graph.

Changed in version 3.5.0: Major refactor to fix multiple bugs #83, #84, #90

```
import ndex2
import networkx as nx
G = nx.Graph()G.add_node(1, someval=1.5, name='node 1')
G.add_node(2, someval=2.5, name='node 2')
G.add_edge(1, 2, weight=5)
print(ndex2.create_nice_cx_from_networkx(G).to_cx())
```
The resulting [NiceCXNetwork](#page-25-0) contains the nodes, edges and their attributes from the [networkx.](http://networkx.org/documentation/stable/reference/classes/graph.html#networkx.Graph) [Graph](http://networkx.org/documentation/stable/reference/classes/graph.html#networkx.Graph) graph and also preserves the graph 'pos' attribute as a CX cartesian coordinates aspect [CARTESIAN\\_LAYOUT\\_ASPECT](#page-53-0) with the values of *Y* inverted

Description of how conversion is performed:

#### Network:

• Network name is set value of G.graph.get('name') or to created from networkx by ndex2.create\_nice\_cx\_networkx() if *name* is None or not present

Nodes:

- Node id is value of n from this for loop: for n, d  $G.nodes$  (data=True): if n is **NOT** an [int](https://docs.python.org/3/library/functions.html#int), new ids starting from 0 are used
- Node name is value of *name* attribute on the node or is set to id of node if *name* is not present.
- Node *represents* is value of *represents* attribute on the node or set is to node *name* if None or not present

Edges:

• Interaction is value of *interaction* attribute on the edge or is set to neighbor-of if None or not present

Note: Data types are inferred by using isinstance () and converted to corresponding CX data types. For list items, only the 1st item is examined to determine type

Parameters **G** (networkx. Graph) – Graph to convert

Raises **[Exception](https://docs.python.org/3/library/exceptions.html#Exception)** – if G parameter is None or there is another error in conversion

Returns Converted network

Return type [NiceCXNetwork](#page-25-0)

### **Pandas**

ndex2.**create\_nice\_cx\_from\_pandas**(*df*, *source\_field=None*, *target\_field=None*, *source\_node\_attr=[]*, *target\_node\_attr=[]*, *edge\_attr=[]*, *edge\_interaction=None*, *source\_represents=None*, *target\_represents=None*)

Create a NiceCXNetwork () from a pandas. DataFrame in which each row specifies one edge in the network.

Changed in version 3.5.0: Removed print statements showing progress and network name is now being set

If only the **df** argument is provided the pandas. DataFrame is treated as 'SIF' format, where the first two columns specify the source and target node ids of the edge and all other columns are ignored. The edge interaction is defaulted to "interacts-with"

If both the source\_field and target\_field arguments are provided, then those and any other arguments refer to headers in the pandas. DataFrame, controlling the mapping of columns to the attributes of nodes, and edges in the resulting  $NicecXNetwork()$ .

If a header is not mapped, the corresponding column is ignored.

If the edge\_interaction is not specified, interaction is set to "interacts-with"

```
import ndex2
import pandas as pd
data = {'source': ['Node 1','Node 2'],
        'target': ['Node 2','Node 3'],
        'interaction': ['helps', 'hurts']}
df = pd.DataFrame. from dict(data)
net = ndex2.create_nice_cx_from_pandas(df, source_field='source',
                                        target_field='target',
                                        edge_interaction='interaction')
print(net.get_nodes())
print(net.get_edges())
```
Note: The datatype for everything added to the network is the CX string type

#### **Parameters**

- **df** ([pandas.DataFrame](https://pandas.pydata.org/docs/reference/api/pandas.DataFrame.html#pandas.DataFrame)) Pandas dataframe to process
- **source\_field** ([str](https://docs.python.org/3/library/stdtypes.html#str)) header name specifying the name of the source node.
- **target** field  $(str)$  $(str)$  $(str)$  header name specifying the name of the target node.
- **source\_node\_attr** (*[list](https://docs.python.org/3/library/stdtypes.html#list)*) list of header names specifying attributes of the source node.
- <span id="page-21-2"></span>• **target node attr** ([list](https://docs.python.org/3/library/stdtypes.html#list)) – list of header names specifying attributes of the target node.
- **edge\_attr** ([list](https://docs.python.org/3/library/stdtypes.html#list)) list of header names specifying attributes of the edge.
- **edge\_interaction** ( $s \, t \, r$ ) the relationship between the source node and the target node, defaulting to "interacts-with"
- **source\_represents** ([str](https://docs.python.org/3/library/stdtypes.html#str)) –
- **target\_represents** ([str](https://docs.python.org/3/library/stdtypes.html#str)) –

Returns NiceCXNetwork

Return type [NiceCXNetwork\(\)](#page-25-0)

### **5.3.2 Converting NiceCXNetwork objects to other formats**

Below are converters that facilitate conversion of  $NicecXNetwork$  object to other types (such as [NetworkX\)](https://networkx.org/)

#### **Networkx**

```
class ndex2.nice_cx_network.DefaultNetworkXFactory(legacymode=False)
    NiceCXNetwork to networkx. Graph object or one of its subtypes
```
For details on implementation see  $get\_graph()$ 

Constructor

Note: the parameters in the constructor change behavior of  $get\_graph()$ 

**Parameters legacymode** ([bool](https://docs.python.org/3/library/functions.html#bool)) – If set to True then get graph() behaves like NDEx2 Python client version 3.1 and earlier in that this method returns a networkx. Graph object. see [get\\_graph\(\)](#page-21-0) for more information

Raises **[NDExError](#page-56-1)** – If invalid value is set in *legacymode* parameter

<span id="page-21-0"></span>**get\_graph**(*nice\_cx\_network*, *networkx\_graph=None*) Creates a [networkx.Graph](http://networkx.org/documentation/stable/reference/classes/graph.html#networkx.Graph), or a subtype, object from *nice\_cx\_network* passed in.

Warning: Converting large networks (10,000+ edges or nodes) may take a long time and consume lots of memory.

The conversion is done as follows:

Any network attributes are copied to the [networkx.Graph](http://networkx.org/documentation/stable/reference/classes/graph.html#networkx.Graph) in manner described here: [add\\_network\\_attributes\\_from\\_nice\\_cx\\_network\(\)](#page-24-0)

For nodes:

All nodes are added with the node id set to the id or [NODE\\_ID](#page-54-0) of input network nodes.

A node attribute named 'name' is set for each node with its value set to the value of the 'name' attribute from the input network.

If 'r' exists on node, the value is added as a node attribute named 'represents' (unless *legacymode* is set to *True* in constructor)

All other node attributes are added using the same attribute name as found in the input network. The value is directly set as it was found in input network (could be single object or list)

<span id="page-22-2"></span>For edges:

Each edge is added setting the source to the value of [EDGE\\_SOURCE](#page-53-1) attribute and target set as [EDGE\\_TARGET](#page-53-2) attribute of input network.

Any edge attributes named [EDGE\\_INTERACTION](#page-53-3) are renamed 'interaction' and stored as an attribute for the edge

Changed in version 3.5.0: If the value of an edge attribute is a list then the value is set directly in the graph as is as opposed to being converted into a comma delimited string

Coordinates are copied in manner described here: [copy\\_cartesian\\_coords\\_into\\_graph\(\)](#page-24-1)

Warning: If legacymode is set to True in constructor then:

- networkx. Graph created by this method does **NOT** support multiple edges between the same nodes. Extra edges encountered are ignored and not converted.
- In addition, the 'r' attribute in the node dict is NOT copied to the resulting [networkx.Graph](http://networkx.org/documentation/stable/reference/classes/graph.html#networkx.Graph) object.
- *networkx\_graph* parameter is ignored

#### Parameters

- **nice\_cx\_network** ([NiceCXNetwork](#page-25-0)) Network to extract graph from
- **networkx\_graph** ([networkx.Graph](http://networkx.org/documentation/stable/reference/classes/graph.html#networkx.Graph) or subtype) Empty networkx graph to populate which is IGNORED if *legacymode* is set to True in constructor. If unset and *legacymode* is False in constructor then a networkx. MultiDiGraph is created

Raises **[NDExError](#page-56-1)** – if input network is None

Returns Input network converted to networkx Graph

**Return type** [networkx.Graph](http://networkx.org/documentation/stable/reference/classes/graph.html#networkx.Graph) if legacymode is set to True in constructor otherwise [networkx.MultiDiGraph](http://networkx.org/documentation/stable/reference/classes/multidigraph.html#networkx.MultiDiGraph) unless *networkx\_graph* is set in which case *networkx\_graph* is returned

This networkx converter is still callable, but has been deprecated

<span id="page-22-1"></span>**class** ndex2.nice\_cx\_network.**LegacyNetworkXVersionTwoPlusFactory**

Deprecated since version 3.2.0: This implementation contains errors, but is left for backwards compatibility of NiceCXNetwork.to\_networkx()

Converts [NiceCXNetwork](#page-25-0) to [networkx.Graph](http://networkx.org/documentation/stable/reference/classes/graph.html#networkx.Graph) object following logic in legacy NDEx2 Python client when networkx 2.0+ is installed.

Warning: This implementation assumes networkx 2.0+ is installed and will fail with older versions.

For conversion details see  $qet_q$ raph()

<span id="page-22-0"></span>Constructor

```
get_graph(nice_cx_network, networkx_graph=None)
```
Creates a [networkx.Graph](http://networkx.org/documentation/stable/reference/classes/graph.html#networkx.Graph) object from *nice\_cx\_network* passed in.

Deprecated since version 3.2.0: This implementation contains errors, but is left for backwards compatibility of NiceCXNetwork.to\_networkx()

<span id="page-23-0"></span>Warning: Converting large networks (10,000+ edges or nodes) may take a long time and consume lots of memory.

This implementation uses node name as ID for nodes, which is problematic if multiple nodes share the same name and results in invalid mapping of node positions

[networkx.Graph](http://networkx.org/documentation/stable/reference/classes/graph.html#networkx.Graph) created by this method does NOT support multiple edges between the same nodes. Extra edges encountered are ignored and not converted.

The conversion is done as follows:

Any network attributes are copied to the [networkx.Graph](http://networkx.org/documentation/stable/reference/classes/graph.html#networkx.Graph) in manner described here: [add\\_network\\_attributes\\_from\\_nice\\_cx\\_network\(\)](#page-24-0)

For nodes:

All nodes are added with the node id set to value of 'n' on node. For multiple nodes with same 'n' value behavior is unknown

A node attribute named 'name' is set for each node with its value set to the value of the 'name' attribute from the input network.

If 'r' exists on node, the value is added as a node attribute named 'represents'

All other node attributes are added using the same attribute name as found in the input network. The value is directly set name as found in the input network. The value is directly set as it was found in input network (could be single object or list)

For edges:

Each edge is added setting the source to the value of 's' attribute and target set as 't' attribute of input network.

Any edge attributes named 'i' are renamed 'interaction' and stored as an attribute for the edge

If the value of an edge attribute is a list then the list values are turned into a string separated by a comma and then enclosed by double quotes.

Coordinates are copied in manner described here: [copy\\_cartesian\\_coords\\_into\\_graph\(\)](#page-24-1)

#### **Parameters**

- **nice\_cx\_network** ([NiceCXNetwork](#page-25-0)) Network to extract graph from
- **networkx\_graph** ([networkx.Graph](http://networkx.org/documentation/stable/reference/classes/graph.html#networkx.Graph) or subtype) ignored by this implementation

Returns Input network converted to networkx Graph

Return type [networkx.Graph](http://networkx.org/documentation/stable/reference/classes/graph.html#networkx.Graph)

#### Base class for 'Networkx <https://networkx.org/>'\_ converters above

#### **class** ndex2.nice\_cx\_network.**NetworkXFactory**

Base class for subclasses that implement a factory that creates [networkx.Graph](http://networkx.org/documentation/stable/reference/classes/graph.html#networkx.Graph) objects and contains a couple utility methods used by implementing factory classes

#### **add\_edge**(*networkx\_graph*, *source\_node*, *target\_node*, *attribute\_dict*)

Adds edge to *graph* dealing with differences between networkx 1.x and 2.x+

#### **Parameters**

- **networkx\_graph** ([networkx.Graph](http://networkx.org/documentation/stable/reference/classes/graph.html#networkx.Graph) or one of its subtypes) networkx graph to add node to
- **source** node id of source node
- <span id="page-24-2"></span>• **target\_node** – id of target node
- **attribute\_dict** ([dict](https://docs.python.org/3/library/stdtypes.html#dict)) dictionary of edge attributes

Returns None

<span id="page-24-0"></span>**add\_network\_attributes\_from\_nice\_cx\_network**(*nice\_cx\_network*, *networkx\_graph*)

Iterates through network attributes of input *nice\_cx\_network* appending the attributes to the graph object passed in setting the values like so:

networkx\_graph.graph[attribute\_name] = attribute\_value

If the value of a network attribute is of type list then the values are converted to strings and concatenated into a single string separated by commas.

#### **Parameters**

- **nice** cx network ([NiceCXNetwork](#page-25-0)) Network to extract network attributes from
- **networkx\_graph** ([networkx.Graph](http://networkx.org/documentation/stable/reference/classes/graph.html#networkx.Graph)) networkx Graph object, should work with any of the types of Graphs ie MultiGraph etc..

Raises **[NDExError](#page-56-1)** – If either input parameter is None

#### Returns None

**add\_node**(*networkx\_graph*, *nodeid*, *node\_attributes*, *name=None*, *represents=None*) Adds node to *graph* dealing with differences between networkx 1.x and 2.x+

#### **Parameters**

- **networkx\_graph** ([networkx.Graph](http://networkx.org/documentation/stable/reference/classes/graph.html#networkx.Graph) or one of its subtypes) networkx graph to add node to
- **nodeid** node identifier can be string, int etc.
- **node\_attributes**  $(dict)$  $(dict)$  $(dict)$  dictionary of key => value data to set set node attributes with
- **name** (string) name of node that is set as attribute with key 'name' on node
- **represents** represents value for node that is set as attribute with key 'represents' on node

Returns None

```
copy_cartesian_coords_into_graph(nice_cx_network, networkx_graph)
```
Examines the *nice\_cx\_network* extracting the content of the opaque aspect [CARTESIAN\\_LAYOUT\\_ASPECT](#page-53-0)

Changed in version 3.5.0: code now inverts value of y coordinate so position is correct in networkx

If data is found in above aspect, then this method iterates through the list of values which is assumed to be a dictionary of node ids with coordinates as seen here:

```
\lbrack'node': \langle id \rangle, 'x': \langle x \text{ coord} \rangle, 'y': \langle y \text{ coord} \rangle,
 { 'node': <id>, 'x': <x coord>, 'y': <y coord},
 .
 .
]
```
These values (as seen in example above) are stored in the *networkx\_graph* object as tuples with id of node set as key like so:

<span id="page-25-1"></span>networkx\_graph.pos[<id **from above**>] = (<x coord>, <y coord>)

#### Parameters

- **nice\_cx\_network** ([NiceCXNetwork](#page-25-0)) Input network
- **networkx\_graph** ([networkx.Graph](http://networkx.org/documentation/stable/reference/classes/graph.html#networkx.Graph)) Network to append coordinates to

Raises **[NDExError](#page-56-1)** – If either input parameter is None

Returns None

#### **Pandas**

For conversion to [Pandas](https://pandas.pydata.org) see to\_pandas\_dataframe()

### **5.3.3 NiceCXNetwork**

The [NiceCXNetwork](#page-25-0) class provides a data model for working with NDEx networks that are stored in [CX format](https://www.home.ndexbio.org/data-model)

Note: The term nice [CX](https://www.home.ndexbio.org/data-model) is CX with no duplicate aspects.

Methods are provided to add nodes, edges, node attributes, edge attributes, etc. Once a [NiceCXNetwork](#page-25-0) object is populated it can be saved to the [NDEx](https://ndexbio.org) server by calling either upload\_to() to create a new network or update\_to() to update an existing network.

#### **Methods**

Example usage of the methods below can be found in the Jupyter notebook links here:

[Tutorial Notebook](https://github.com/ndexbio/ndex-jupyter-notebooks/blob/master/notebooks/NiceCX%20v2.0%20Tutorial.ipynb) [Navigating NiceCXNetwork Notebook](https://github.com/ndexbio/ndex-jupyter-notebooks/blob/master/notebooks/NiceCX%20v2.0%20navigating%20the%20network.ipynb)

### **Node methods**

```
class ndex2.nice_cx_network.NiceCXNetwork(**attr)
```
**create\_node**(*node\_name=None*, *node\_represents=None*) Creates a new node with the corresponding name and represents (external id)

Warning: Version *3.3.1* and prior of this library had a [bug](https://github.com/ndexbio/ndex2-client/issues/60) that caused this method to behave incorrectly. Please upgrade to [3.3.2](https://pypi.org/project/ndex2/3.3.2/) or greater.

Example:

my\_node = create\_node(node\_name='MAPK1, node\_represents='1114208')

Parameters

- $node_name(str)$  $node_name(str)$  $node_name(str)$  Name of the node
- **node\_represents**  $(str)$  $(str)$  $(str)$  Representation of the node (alternate identifier)

<span id="page-26-0"></span>Returns Node ID

Return type [int](https://docs.python.org/3/library/functions.html#int)

#### **get\_node\_attribute**(*node*, *attribute\_name*)

Get the node attribute of a node, where the node may be specified by its id or passed in as an object.

Example:

```
get_node_attribute(my_node, 'Pathway') # returns: {'@id': 0,
'n': 'diffusion-heat', 'v': 0.832, 'd': 'double'}
```
#### Parameters

- **node** ([int](https://docs.python.org/3/library/functions.html#int) or node dict with @id attribute) node object or node id
- **attribute** name attribute name

Returns the node attibute object or None if the attribute doesn't exist

Return type [dict](https://docs.python.org/3/library/stdtypes.html#dict)

#### **get\_node\_attribute\_value**(*node*, *attribute\_name*)

Get the value(s) of an attribute of a node, where the node may be specified by its id or passed in as an object.

Example:

```
get_node_attribute_value(my_node, 'Pathway') # returns: 'Signal
Transduction / Growth Regulation'
```
#### Parameters

• **node** ([int](https://docs.python.org/3/library/functions.html#int) or node dict with @id attribute) – node object or node id

• **attribute\_name** – attribute name

Returns the value of the attibute or None if the attribute doesn't exist

#### Return type string

#### **get\_node\_attributes**(*node*)

Get the attribute objects of a node, where the node may be specified by its id or passed in as an object.

Example:

```
get_node_attributes(my_node) # returns: [{'po': 0, 'n':
'Pathway', 'v': 'Signal Transduction / Growth Regulation'}]
```
Parameters **node** ([int](https://docs.python.org/3/library/functions.html#int) or node dict with @id attribute) – node object or node id

Returns node attributes

Return type [list](https://docs.python.org/3/library/stdtypes.html#list)

#### **get\_nodes**()

Returns an iterator over node ids as keys and node objects as values.

```
for id, node in nice_cx.get_nodes():
node_name = node.get('n')
node_represents = node.get('r')
```
Returns iterator over nodes

Return type iterator

**set\_node\_attribute**(*node*, *attribute\_name*, *values*, *type=None*, *overwrite=False*)

Set an attribute of a node, where the node may be specified by its id or passed in as a node dict.

Example:

```
set_node_attribute(my_node, 'Pathway', 'Signal Transduction /
Growth Regulation')
```
or

```
set_node_attribute(my_node, 'Mutation Frequency', 0.007,
type='double')
```
#### Parameters

- **node** ([int](https://docs.python.org/3/library/functions.html#int) or node dict with @id attribute) Node to add the attribute to
- **attribute\_name** (string) attribute name
- **values** ([list,](https://docs.python.org/3/library/stdtypes.html#list) string, [int](https://docs.python.org/3/library/functions.html#int) or double) A value or list of values of the attribute
- **type** ([str](https://docs.python.org/3/library/stdtypes.html#str)) The datatype of the attribute values, defaults is string. See *[Supported data](#page-36-0) [types](#page-36-0)*
- **overwrite** (bool True means to overwrite node attribute named attribute\_name) – If True node attribute matching 'attribute\_name' is removed first otherwise code blindly adds attribute

Returns None

Return type [None](https://docs.python.org/3/library/constants.html#None)

#### **Edge methods**

```
class ndex2.nice_cx_network.NiceCXNetwork(**attr)
```
**create\_edge**(*edge\_source=None*, *edge\_target=None*, *edge\_interaction=None*) Create a new edge in the network by specifying source-interaction-target

**Warning:** Version 3.3.1 and prior of this library had a [bug](https://github.com/ndexbio/ndex2-client/issues/60) that caused this method to behave incorrectly. Please upgrade to [3.3.2](https://pypi.org/project/ndex2/3.3.2/) or greater.

```
my_edge = create_edge(edge_source=my_node, edge_target=my_node2,
edge_interaction='up-regulates')
```
#### Parameters

- **edge\_source** (int, dict (with [EDGE\\_ID](#page-53-4) property)) The source node of this edge, either its id or the node object itself.
- **edge\_target** (int, dict (with [EDGE\\_ID](#page-53-4) property)) The target node of this edge, either its id or the node object itself.
- **edge\_interaction** (string) The interaction that describes the relationship between the source and target nodes

#### Returns Edge ID

#### Return type [int](https://docs.python.org/3/library/functions.html#int)

#### **get\_edge\_attribute**(*edge*, *attribute\_name*)

Get the edge attributes of an edge, where the edge may be specified by its id or passed in as an object.

#### Example:

```
get_edge_attribute(my_edge, 'weight')
# returns: {'@id': 0, 'n': 'weight', 'v': 0.849, 'd':
'double'}
```
#### Parameters

- **edge** ([int](https://docs.python.org/3/library/functions.html#int) or edge dict with @id attribute) Edge object or edge id
- **attribute\_name** Attribute name

Returns Edge attribute object

Return type [list,](https://docs.python.org/3/library/stdtypes.html#list) string, [int](https://docs.python.org/3/library/functions.html#int) or double

#### **get\_edge\_attribute\_value**(*edge*, *attribute\_name*)

Get the value(s) of an attribute of an edge, where the edge may be specified by its id or passed in as an object.

Example:

```
get_edge_attribute_value(my_edge, 'weight')
```
# returns: 0.849

#### Parameters

- **edge** ([int](https://docs.python.org/3/library/functions.html#int) or edge dict with @id attribute) Edge object or edge id
- **attribute\_name** Attribute name

Returns Edge attribute value(s)

Return type [list,](https://docs.python.org/3/library/stdtypes.html#list) string, [int](https://docs.python.org/3/library/functions.html#int) or double

#### **get\_edge\_attributes**(*edge*)

Get the attribute objects of an edge, where the edge may be specified by its id or passed in as an object.

```
get_edge_attributes(my_edge)
# returns: [{'@id': 0, 'n': 'weight', 'v': 0.849, 'd':
'double'}, {'@id': 0, 'n': 'Type', 'v': 'E1'}]
```
Parameters **edge** ([int](https://docs.python.org/3/library/functions.html#int) or edge dict with @id attribute) – Edge object or edge id

Returns Edge attribute objects

Return type list of edge dict

#### **get\_edges**()

Returns an iterator over edge ids as keys and edge objects as values.

Example:

```
for edge_id, edge_obj in nice_cx.get_edges():
print(edge_obj.get('i')) # print interaction
print(edge_obj.get('s')) # print source node id
```
Returns Edge iterator

Return type iterator

#### **set\_edge\_attribute**(*edge*, *attribute\_name*, *values*, *type=None*)

Set the value(s) of attribute of an edge, where the edge may be specified by its id or passed in an object.

Example:

```
set_edge_attribute(0, 'weight', 0.5, type='double')
```
or

```
set_edge_attribute(my_edge, 'Disease', 'Atherosclerosis')
```
#### Parameters

- **edge** ([int](https://docs.python.org/3/library/functions.html#int) or edge dict with @id attribute) Edge to add the attribute to
- **attribute** name  $(str)$  $(str)$  $(str)$  Attribute name
- **values**  $(l \text{ist})$  A value or [list](https://docs.python.org/3/library/stdtypes.html#list) of values of the attribute
- **type** ([str](https://docs.python.org/3/library/stdtypes.html#str)) The datatype of the attribute values, defaults to the python datatype of the values. See *[Supported data types](#page-36-0)*

#### Returns None

Return type [None](https://docs.python.org/3/library/constants.html#None)

#### **Network methods**

**class** ndex2.nice\_cx\_network.**NiceCXNetwork**(*\*\*attr*)

```
get_context()
```
Get the @context information of the network. This information maps namespace prefixes to their defining URIs

Example:

```
{'pmid': 'https://www.ncbi.nlm.nih.gov/pubmed/'}
```
Returns context object

#### Return type [dict](https://docs.python.org/3/library/stdtypes.html#dict)

#### **get\_name**()

Get the network name

Returns Network name

#### Return type string

#### **get\_network\_attribute**(*attribute\_name*)

Get the value of a network attribute

#### Parameters **attribute\_name** (string) – Attribute name

Returns Network attribute object

Return type [dict](https://docs.python.org/3/library/stdtypes.html#dict)

#### **get\_network\_attribute\_names**()

Creates a a generator that gets network attribute names.

Returns attribute name via a generator

#### Return type string

**get\_opaque\_aspect**(*aspect\_name*)

Get the elements of the aspect specified by aspect\_name

Parameters **aspect\_name** (string) – the name of the aspect to retrieve.

Returns Opaque aspect

Return type list of aspect elements

#### **set\_context**(*context*)

Set the @context information of the network. This information maps namespace prefixes to their defining URIs

Example:

```
from ndex2.nice_cx_network import NiceCXNetwork
```

```
net = NiceCXNetwork()
net.set_context({'pmid': 'https://www.ncbi.nlm.nih.gov/pubmed/'})
```
**Parameters context** ([dict](https://docs.python.org/3/library/stdtypes.html#dict) or [list](https://docs.python.org/3/library/stdtypes.html#list)) – dict where key is name and value is URI or list of those dict objects

Raises **[NDExError](#page-56-1)** – If context is not of type [list](https://docs.python.org/3/library/stdtypes.html#list) or [dict](https://docs.python.org/3/library/stdtypes.html#dict)

Returns None

#### Return type none

```
set_name(network_name)
    Set the network name
```
Example:

```
set_name('P38 Signaling')
```
Parameters **network\_name** (string) – Network name

Returns None

Return type [None](https://docs.python.org/3/library/constants.html#None)

**set\_network\_attribute**(*name*, *values=None*, *type=None*) Set an attribute of the network

```
from ndex2.nice_cx_network import NiceCXNetwork
net = NiceCXNetwork()
net.set_network_attribute(name='networkType', values='Genetic interactions')
```
#### Parameters

- **name**  $(str)$  $(str)$  $(str)$  Attribute name
- **values** ([list,](https://docs.python.org/3/library/stdtypes.html#list) [str,](https://docs.python.org/3/library/stdtypes.html#str) [float,](https://docs.python.org/3/library/functions.html#float) or [int](https://docs.python.org/3/library/functions.html#int)) The values of the attribute
- **type**  $(str)$  $(str)$  $(str)$  The datatype of the attribute values. See *[Supported data types](#page-36-0)*

Returns None

Return type none

#### **set\_opaque\_aspect**(*aspect\_name*, *aspect\_elements*)

Set the aspect specified by aspect\_name to the list of aspect elements. If aspect\_elements is *None*, the aspect is removed.

Changed in version 3.5.0: Fixed bug where passing *None* in *aspect\_elements* did NOT remove aspect. Code also now raises [NDExError](#page-56-1) if input values are invalid

```
from ndex2.nice_cx_network import NiceCXNetwork
net = NiceCXNetwork()
# to set an opaque aspect
net.set_opaque_aspect('foo', [{'data': 'val'}])
# to remove an opaque aspect named 'foo'
net.set_opaque_aspect('foo', None)
```
#### Parameters

- **aspect** name  $(str)$  $(str)$  $(str)$  Name of the aspect
- **aspect\_elements** (list of dict or [dict](https://docs.python.org/3/library/stdtypes.html#dict)) Aspect element

Raises **[NDExError](#page-56-1)** – If *aspect\_name* is *None*, or if *aspect\_elements* is not *None*, [dict](https://docs.python.org/3/library/stdtypes.html#dict), or [list](https://docs.python.org/3/library/stdtypes.html#list)

Returns None

Return type none

#### **Miscellaneous methods**

**class** ndex2.nice\_cx\_network.**NiceCXNetwork**(*\*\*attr*)

#### **apply\_style\_from\_network**(*nicecxnetwork*)

Applies Cytoscape visual properties from the network passed into this method. The style is pulled from VISUAL\_PROPERTIES or CY\_VISUAL\_PROPERTIES

Parameters **nicecxnetwork** ([NiceCXNetwork](#page-25-0)) – Network to extract style from

Raises

- **[TypeError](https://docs.python.org/3/library/exceptions.html#TypeError)** If object passed in is NOT a [NiceCXNetwork](#page-25-0) object or if object is None
- **[NDExError](#page-56-1)** If [NiceCXNetwork](#page-25-0) does not have any visual styles

Returns None

Return type [None](https://docs.python.org/3/library/constants.html#None)

#### **apply\_template**(*server*, *uuid*, *username=None*, *password=None*)

Applies the Cytoscape visual properties of a network from the provided uuid to this network.

This allows the use of networks formatted in Cytoscape as templates to apply visual styles to other networks.

Changed in version 3.5.0: Fixed bug where style from template was appended instead of replacing the existing style. In most cases, method now raises  $NDExError$  and subclasses instead of more generic [Exception](https://docs.python.org/3/library/exceptions.html#Exception)

```
from ndex2.nice_cx_network import NiceCXNetwork
nice_cx = NiceCXNetwork()
nice_cx.apply_template('public.ndexbio.org',
                       '51247435-1e5f-11e8-b939-0ac135e8bacf')
```
#### Parameters

- **server** ([str](https://docs.python.org/3/library/stdtypes.html#str)) server host name (i.e. public.ndexbio.org)
- **username**  $(str)$  $(str)$  $(str)$  username (optional used when accessing private networks)
- **password** ([str](https://docs.python.org/3/library/stdtypes.html#str)) password (optional used when accessing private networks)
- **uuid**  $(str)$  $(str)$  $(str)$  uuid of the styled network

#### Raises

- **[NDExError](#page-56-1)** Raised if *server* or *uuid* not set or if metaData is not found in the network specified by *uuid* or some other server error
- **[NDExUnauthorizedError](#page-56-2)** If credentials not authorized to access network specified by *uuid*
- **[NDExNotFoundError](#page-56-3)** If network with *uuid* not found

#### Returns None

#### Return type [None](https://docs.python.org/3/library/constants.html#None)

#### **print\_summary**()

Print a network summary

#### Returns Network summary

#### Return type string

#### **to\_cx**(*log\_to\_stdout=True*)

Return the CX corresponding to the network.

Changed in version 3.5.0: Added log\_to\_stdout param which lets caller silence print statement *Generating CX*

Parameters **log\_to\_stdout** ([bool](https://docs.python.org/3/library/functions.html#bool)) – If True then code will output to standard out *Generating CX*

Returns CX representation of the network

Return type CX (list of dict aspects)

#### **to\_cx\_stream**()

Returns a stream of the CX corresponding to the network. Can be used to post to endpoints that can accept streaming inputs

Returns The CX stream representation of this network.

Return type [io.BytesIO](https://docs.python.org/3/library/io.html#io.BytesIO)

#### **to\_networkx**(*mode='legacy'*)

Returns a NetworkX Graph() object or one of its subclasses based on the network. The *mode* parameter dictates how the translation occurs.

This method currently supports the following mode values:

Warning: legacy mode has known bugs when networkx 2.0+ or greater is installed.

See the description on legacy mode below for more information.

#### Modes:

#### legacy:

If mode set to legacy then this method will behave as it has for all versions of NDEx2 Python Client 3.1.0 and earlier which varies depending on version of networkx installed as described here:

For networkx 2.0 and greater: (see [LegacyNetworkXVersionTwoPlusFactory](#page-22-1))

For older versions of networkx the following class is used with the *legacymode* parameter set to *True*: (see [DefaultNetworkXFactory](#page-21-1))

#### default:

If mode is **default** or None then this method uses  $DefaultNetworkFactory$  regardless of networkx installed with *legacymode* set to *False*

Note: default mode is the preferred mode to use

#### Examples:

```
# returns networkx graph using improved converter
graph = nice_cx.to_networkx(mode='default')
# returns networkx graph using legacy implementation
graph = nice_cx.to_networkx(mode='legacy)
```
**Parameters mode** (string) – Since translation to networkx can be done in many ways this mode lets the caller dictate the method.

Raises **[NDExError](#page-56-1)** – If *mode* is not None, 'legacy', or 'default'

Returns Networkx graph

Return type networkx. Graph or networkx. MultiGraph

**to\_pandas\_dataframe**(*dataconverter=<ndex2.util.PandasDataConverter object>*, *include\_attributes=False*) Network edges exported as a pandas. DataFrame

Changed in version 3.5.0: Added **include attributes** and **dataconverter** parameters

The following columns will be added to the pandas. DataFrame:

- source Name of edge source node
- interaction Interaction between source and target node
- target Name of edge target node

If include attributes parameter is set to  $True$  then:

All edge attributes will be also added as separate columns with same name.

Attributes on source node will be added as a columns with source\_ prefixed to name.

Attributes on target node will be added as columns with target\_ prefixed to name.

Note: Values will converted based on CX data types. See [PandasDataConverter](#page-55-0) for information on how conversion is performed

```
from ndex2.nice_cx_network import NiceCXNetwork
net = NiceCXNetwork()
node_one = net.create_node('node1')
node_two = net.create_node('node2')
net.set_node_attribute(node_one, 'weight', 0.5, type='double')
net.set_node_attribute(node_two, 'weight', 0.2, type='double')
edge_one = net.create_edge(edge_source=node_one, edge_target=node_two,
                           edge_interaction='binds')
net.set edge attribute(edge one, 'edgelabel', 'an edge')
df = net.to_pandas_dataframe(include_attributes=True) # df is now a pandas
˓→dataframe
print(df.head())
```
Output from above code block:

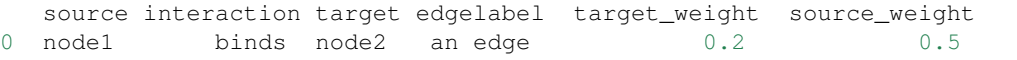

Note: This method only processes nodes, edges, node attributes and edge attributes, but not network attributes or other aspects

#### Parameters

- **dataconverter** ( $DataConverter$ ) Object that converts CX data values to native data types. Default is [PandasDataConverter](#page-55-0)
- **include\_attributes** ([bool](https://docs.python.org/3/library/functions.html#bool)) If *True* then edge attributes are added to [pandas.](https://pandas.pydata.org/docs/reference/api/pandas.DataFrame.html#pandas.DataFrame) [DataFrame](https://pandas.pydata.org/docs/reference/api/pandas.DataFrame.html#pandas.DataFrame), otherwise only source, target, and interaction are added

**Raises** *[NDExInvalidParameterError](#page-56-4)* – If include attributes is not None or a [bool](https://docs.python.org/3/library/functions.html#bool)

Returns Edge table with attributes

Return type pandas. DataFrame

**update\_to**(*uuid*, *server=None*, *username=None*, *password=None*, *user\_agent="*, *client=None*) Replace the network on NDEx server with matching NDEx *uuid* with this network.

Changed in version 3.4.0: This method was switched to named arguments and the server and account credentials can be passed in one of two ways.

Option 1) Set username and password parameters.

Option 2) Set client parameter with valid  $N$ dex2 object

Note: If client parameter is set, username, password, and server parameters are ignored.

Example:

```
import ndex2
nice_cx = ndex2.nice_cx_network.NiceCXNetwork()
nice_cx.create_node('foo')
# using production NDEx server
nice_cx.update_to('2ec87c51-c349-11e8-90ac-525400c25d22',
                 username=user_var,
                 password=password_var)
# if one needs to use alternate NDEx server
nice_cx.update_to('2ec87c51-c349-11e8-90ac-525400c25d22',
                 server='public.ndexbio.org',
                 username=username_var,
                 password=password_var)
# Option 2, create Ndex2 client object
ndex_client = ndex2.client.Ndex2(username=username_var,
                                 password=password_var)
# using NDEx client object for connection
nice_cx.update_to('2ec87c51-c349-11e8-90ac-525400c25d22',
                  client=ndex_client)
```
#### Parameters

- **uuid**  $(str)$  $(str)$  $(str)$  UUID of the network on NDEx.
- **server**  $(str)$  $(str)$  $(str)$  The NDEx server to upload the network to. Leaving unset or *None* will use production.
- **username**  $(str)$  $(str)$  $(str)$  The username of the account to store the network.
- **password**  $(str)$  $(str)$  $(str)$  The password for the account.
- **user\_agent** ([str](https://docs.python.org/3/library/stdtypes.html#str)) String to append to User-Agent field sent to NDEx REST service
- **client** ( $Ndev2$ ) NDEx2 object with valid credentials. If set server, username, and password parameters will be ignored.

Returns Empty string

#### Return type [str](https://docs.python.org/3/library/stdtypes.html#str)

```
upload_to(server=None, username=None, password=None, user_agent=", client=None)
    Upload this network as a new network on NDEx server.
```
Changed in version 3.4.0: This method was switched to named arguments and the server and account credentials can be passed in one of two ways.

Option 1) Set username and password parameters.

Option 2) Set client parameter with valid  $N$ dex2 object

Note: If client parameter is set, username, password, and server parameters are ignored

Example:

```
import ndex2
nice_cx = ndex2.nice_cx_network.NiceCXNetwork()
nice_cx.create_node('foo')
# using production NDEx server
nice_cx.update_to(username=user_var,
                 password=password_var)
# if one needs to use alternate NDEx server
nice_cx.update_to(server='public.ndexbio.org',
                 username=username_var,
                  password=password_var)
# Option 2, create Ndex2 client object
ndex_client = ndex2.client.Ndex2(username=username_var,
                                 password=password_var)
# using NDEx client object for connection
nice_cx.update_to(client=ndex_client)
```
#### Parameters

- **server** ([str](https://docs.python.org/3/library/stdtypes.html#str)) The NDEx server to upload the network to. Leaving unset or *None* will use production
- **username**  $(str)$  $(str)$  $(str)$  The username of the account to store the network.
- **password** ([str](https://docs.python.org/3/library/stdtypes.html#str)) The password for the account.
- **user\_agent** ([str](https://docs.python.org/3/library/stdtypes.html#str)) String to append to User-Agent field sent to NDEx REST service
- **client** ( $Ndev2$ ) NDEx2 object with valid credentials. If set server, username, and password parameters will be ignored.

Returns The UUID of the network on NDEx.

Return type [str](https://docs.python.org/3/library/stdtypes.html#str)

#### <span id="page-36-0"></span>**Supported data types**

The following [CX Data Types](https://home.ndexbio.org/data-model/#data_types) are supported in methods that accept type

```
import ndex2
net = ndex2.nice_cx_network.NiceCXNetwork()
node_id = net.create_node('hi')
net.set_node_attribute(node_id, 'somevalue', 0.5, type='double')
```
- <span id="page-37-1"></span>• string
- double
- boolean
- integer
- long
- list of string
- list\_of\_double
- list\_of\_boolean
- list\_of\_integer
- list\_of\_long

These constants are defined here: [VALID\\_ATTRIBUTE\\_DATATYPES](#page-54-1)

### **5.3.4 Ndex2 REST client**

The Ndex2 class provides methods to interface with the [NDEx REST Server API](https://www.home.ndexbio.org/using-the-ndex-server-api) The [Ndex2](#page-37-0) object can be used to access an [NDEx](https://ndexbio.org) server either anonymously or using a specific user account. For each [NDEx](https://ndexbio.org) server and user account that you want to use in your script or application, you create an  $N \text{dex} 2$  instance.

Example creating anonymous connection:

```
import ndex2.client
anon_ndex=ndex2.client.Ndex2()
```
Example creating connection with username and password:

```
import ndex2.client
my_account="your account"
my_password="your password"
my_ndex=ndex2.client.Ndex2("http://public.ndexbio.org", my_account,
˓→my_password)
```
<span id="page-37-0"></span>**class** ndex2.client.**Ndex2**(*host=None*, *username=None*, *password=None*, *update\_status=False*, *debug=False*, *user\_agent="*, *timeout=30*, *skip\_version\_check=False*)

A class to facilitate communication with an [NDEx server.](http://ndexbio.org)

If host is not provided it will default to the [NDEx public server.](http://ndexbio.org) UUID is required

Creates a connection to a particular [NDEx server.](http://ndexbio.org)

New in version 3.5.0: *skip\_version\_check* parameter added

#### Parameters

- **host**  $(str)$  $(str)$  $(str)$  The URL of the server.
- **username**  $(str)$  $(str)$  $(str)$  The username of the NDEx account to use. (Optional)
- **password**  $(str)$  $(str)$  $(str)$  The account password. (Optional)
- **update** status  $(boo1)$  If set to True tells constructor to query service for status
- **user\_agent**  $(s \text{tr})$  String to append to [User-Agent](https://tools.ietf.org/html/rfc1945#page-46) header sent with all requests to server
- <span id="page-38-0"></span>• **timeout** ([float](https://docs.python.org/3/library/functions.html#float) or [tuple\(](https://docs.python.org/3/library/stdtypes.html#tuple)[float,](https://docs.python.org/3/library/functions.html#float) [float\)](https://docs.python.org/3/library/functions.html#float)) – The timeout in seconds value for requests to server. This value is passed to Request calls [Click here for more information](http://docs.python-requests.org/en/master/user/advanced/#timeouts)
- **skip\_version\_check** ([bool](https://docs.python.org/3/library/functions.html#bool)) If True, it is assumed NDEx server supports v2 endpoints, otherwise NDEx server is queried to see if v2 endpoints are supported

#### **add\_networks\_to\_networkset**(*set\_id*, *networks*)

Add networks to a network set. User must have visibility of all networks being added

Parameters

- **set\_id** ([str](https://docs.python.org/3/library/stdtypes.html#str)) network set id
- **networks**  $(llist)$  $(llist)$  $(llist)$  networks (ids as str) that will be added to the set

Returns None

Return type [None](https://docs.python.org/3/library/constants.html#None)

#### **create\_networkset**(*name*, *description*)

Creates a new network set

#### Parameters

- **name**  $(str)$  $(str)$  $(str)$  Network set name
- **description** ([str](https://docs.python.org/3/library/stdtypes.html#str)) Network set description

Returns URI of the newly created network set

#### Return type [str](https://docs.python.org/3/library/stdtypes.html#str)

```
delete_network(network_id, retry=5)
```
Deletes the specified network from the server

#### **Parameters**

- **network\_id** ([str](https://docs.python.org/3/library/stdtypes.html#str)) Network id
- **retry**  $(int)$  $(int)$  $(int)$  Number of times to retry if deleting fails

Raises **[NDExUnauthorizedError](#page-56-2)** – If credentials are invalid or not set

Returns Error json if there is an error. Blank

#### Return type [str](https://docs.python.org/3/library/stdtypes.html#str)

```
delete_networks_from_networkset(set_id, networks, retry=5)
```
Removes network(s) from a network set.

#### **Parameters**

- **set**  $id$  ([str](https://docs.python.org/3/library/stdtypes.html#str)) network set id
- **networks**  $(l \text{ist})$  networks (ids as str) that will be removed from the set
- **retry**  $(int)$  $(int)$  $(int)$  Number of times to retry

Returns None

Return type [None](https://docs.python.org/3/library/constants.html#None)

```
delete_networkset(networkset_id)
```
Deletes the network set, requires credentials

Parameters **networkset\_id** ([str](https://docs.python.org/3/library/stdtypes.html#str)) – networkset UUID id

Raises

- <span id="page-39-1"></span>• **[NDExInvalidParameterError](#page-56-4)** – for invalid networkset id parameter
- **[NDExUnauthorizedError](#page-56-2)** If no credentials or user is not authorized
- **[NDExNotFoundError](#page-56-3)** If no networkset with id passed in found
- **NDEXETTOT** For any other error with contents of error in message

Returns None upon success

<span id="page-39-0"></span>**get\_id\_for\_user**(*username*)

Gets NDEx user Id for user

New in version 3.4.0.

```
import ndex2.client
my_ndex = ndex2.client.Ndex2()
my_ndex.get_id_for_user('nci-pid')
```
**Parameters username**  $(s \, t)$  – Name of user on NDEx. If None user set in con[str](https://docs.python.org/3/library/stdtypes.html#str)uctor of this client will be used.

Raises

- **NDEXETTOT** If there was an error on the server.
- *[NDExInvalidParameterError](#page-56-4)* If username is empty string or is of type other then str.

Returns Id of user on NDEx server.

#### Return type [str](https://docs.python.org/3/library/stdtypes.html#str)

```
get_neighborhood(network_id, search_string, search_depth=1, edge_limit=2500)
```
Get the CX for a subnetwork of the network specified by UUID network\_id and a traversal of search\_depth steps around the nodes found by search\_string.

#### Parameters

- **network\_id** ([str](https://docs.python.org/3/library/stdtypes.html#str)) The UUID of the network.
- **search** [str](https://docs.python.org/3/library/stdtypes.html#str)ing  $(str)$  The search string used to identify the network neighborhood.
- **search\_depth** ([int](https://docs.python.org/3/library/functions.html#int)) The depth of the neighborhood from the core nodes identified.
- **edge\_limit** ([int](https://docs.python.org/3/library/functions.html#int)) The maximum size of the neighborhood.

Returns The CX json object.

Return type [response object](http://docs.python-requests.org/en/master/user/quickstart/#response-content)

**get\_neighborhood\_as\_cx\_stream**(*network\_id*, *search\_string*, *search\_depth=1*, *edge\_limit=2500*, *error\_when\_limit=True*)

Get a CX stream for a subnetwork of the network specified by UUID network\_id and a traversal of search\_depth steps around the nodes found by search\_string.

#### Parameters

- $network_id(\text{str})$  $network_id(\text{str})$  $network_id(\text{str})$  The UUID of the network.
- **search\_[str](https://docs.python.org/3/library/stdtypes.html#str)ing**  $(str)$  The search string used to identify the network neighborhood.
- **search\_depth** ([int](https://docs.python.org/3/library/functions.html#int)) The depth of the neighborhood from the core nodes identified.
- **edge\_limit** ([int](https://docs.python.org/3/library/functions.html#int)) The maximum size of the neighborhood.

<span id="page-40-0"></span>• **error** when limit  $(bool)$  $(bool)$  $(bool)$  – Default value is true. If this value is true the server will stop streaming the network when it hits the edgeLimit, add success: false and error: "EdgeLimitExceeded" in the status aspect and close the CX stream. If this value is set to false the server will return a subnetwork with edge count up to edgeLimit. The status aspect will be a success, and a network attribute {"EdgeLimitExceeded": "true"} will be added to the returned network only if the server hits the edgeLimit..

Returns The response.

#### Return type

[response object](http://docs.python-requests.org/en/master/user/quickstart/#response-content)

#### **get\_network\_as\_cx2\_stream**(*network\_id*, *access\_key=None*)

Get the existing network with UUID network\_id from the NDEx connection as CX2 stream contained within a requests. Response object

New in version 3.5.0.

Example usage:

```
from ndex2.client import Ndex2
client = Ndex2(skip_version_check=True)
# 7fc.. is UUID MuSIC v1 network: http://doi.org/10.1038/s41586-021-04115-9
client_resp = client.get_network_as_cx2_stream('7fc70ab6-9fb1-11ea-aaef-
˓→0ac135e8bacf')
# for HTTP status code, 200 means success
print(client_resp.status_code)
# for smaller networks one can get the CX2 by calling:
print(client_resp.json())
```
Note: For retrieving larger networks see requests. Response. iter\_content()

This method sets *stream=True* in the request to avoid loading response into memory.

#### Parameters

- **network\_id** The UUID of the network
- **access\_key** Optional access key UUID

Raises **[NDExError](#page-56-1)** – If there was an error

Returns Requests library response with CX2 in content and status code of 200 upon success

Return type requests. Response

#### **get\_network\_as\_cx\_stream**(*network\_id*)

Get the existing network with UUID network\_id from the NDEx connection as a CX stream.

Parameters network\_id([str](https://docs.python.org/3/library/stdtypes.html#str)) – The UUID of the network.

Returns The response.

Return type

[response object](http://docs.python-requests.org/en/master/user/quickstart/#response-content)

#### <span id="page-41-1"></span>**get\_network\_aspect\_as\_cx\_stream**(*network\_id*, *aspect\_name*)

Get the specified aspect of the existing network with UUID network\_id from the NDEx connection as a CX stream.

For a list of aspect names look at **Core Aspects** section of [CX Data Model Documentation](https://home.ndexbio.org/data-model/)

#### Parameters

- **network\_id** ([str](https://docs.python.org/3/library/stdtypes.html#str)) The UUID of the network.
- **aspect\_name** The aspect NAME.

Returns The response.

#### Return type

[response object](http://docs.python-requests.org/en/master/user/quickstart/#response-content)

#### **get\_network\_ids\_for\_user**(*username*, *offset=0*, *limit=1000*)

Get the network UUIDs owned by the user as well as any networks shared with the user. As set via limit parameter only the first 1,000 ids are returned. The offset parameter combined with limit provides pagination support.

Changed in version 3.4.0: offset and limit parameters added.

#### Parameters

- **username**  $(str)$  $(str)$  $(str)$  NDEx username
- **offset** ([int](https://docs.python.org/3/library/functions.html#int)) Starting position of the query. If set, **limit** parameter must be set to a positive value.
- **limit** ([int](https://docs.python.org/3/library/functions.html#int)) Number of summaries to return starting from **offset** If set to None or 0 all summaries will be returned.
- Raises **[NDExInvalidParameterError](#page-56-4)** If offset/limit parameters are not of type int. If offset parameter is set to positive number and limit is 0 or negative.

Returns List of uuids as str

#### Return type [list](https://docs.python.org/3/library/stdtypes.html#list)

#### **get\_network\_set**(*set\_id*)

Gets the network set information including the list of networks

Deprecated since version 3.2.0: Use [get\\_networkset\(\)](#page-43-0) instead.

Parameters set\_id([str](https://docs.python.org/3/library/stdtypes.html#str)) – network set id

Returns network set information

Return type [dict](https://docs.python.org/3/library/stdtypes.html#dict)

#### <span id="page-41-0"></span>**get\_network\_summary**(*network\_id*)

Gets information and status of a network

Example usage:

```
from ndex2.client import Ndex2
client = Ndex2(skip_version_check=True)
# 7fc.. is UUID MuSIC v1 network: http://doi.org/10.1038/s41586-021-04115-9
net_sum = client.get_network_summary('7fc70ab6-9fb1-11ea-aaef-0ac135e8bacf')
print(net_sum)
```
Example result:

```
{
  "ownerUUID": "daa09f36-8cdd-11e7-a10d-0ac135e8bacf",
 "isReadOnly": true,
 "subnetworkIds": [],
 "isValid": true,
 "warnings": [],
 "isShowcase": true,
 "doi": "10.18119/N9188W",
 "isCertified": true,
 "indexLevel": "ALL",
 "hasLayout": true,
 "hasSample": false,
 "cxFileSize": 82656,
 "cx2FileSize": 68979,
 "visibility": "PUBLIC",
 "nodeCount": 70,
 "edgeCount": 87,
 "completed": true,
 "version": "1.0",
 "owner": "yue",
 "description": "<div><br/>>hr></div><div>Two central approaches for mapping
→cellular structure - protein fluorescent imaging and protein biophysical.
\rightarrowassociation - each generate extensive datasets but of distinct qualities,
\rightarrowand resolutions that are typically treated separately. The MuSIC map is
→designed to address this challenge, by integrating immunofluorescent images
→in the Human Protein Atlas with ongoing affinity purification experiments
\rightarrowfrom the BioPlex resource. The result is a unified hierarchical map of
→eukaryotic cell architecture. In the MuSIC hierarchy, nodes represent
→systems and arrows indicate containment of the lower system by the upper.
˓→Node color indicates known (gold) or putative novel (purple) systems. The
→size of each circle is based on the number of proteins in the system. The
→relative height of each system in the layout is determined based on the
˓→predicted diameter of the system in MuSIC.<br/></div>",
 "name": "Multi-Scale Integrated Cell (MuSIC) v1",
 "properties": [
   {
     "subNetworkId": null,
     "predicateString": "author",
     "dataType": "string",
      "value": "Yue Qin"
   },
    {
      "subNetworkId": null,
      "predicateString": "rights",
      "dataType": "string",
      "value": "MIT license (MIT)"
   },
   {
     "subNetworkId": null,
     "predicateString": "rightsHolder",
      "dataType": "string",
      "value": "Yue Qin"
   },
    {
      "subNetworkId": null,
      "predicateString": "reference",
```
(continues on next page)

(continued from previous page)

```
"dataType": "string",
     "value": "Yue Qin, Edward L. Huttlin, Casper F. Winsnes, Maya L.
→Gosztyla, Ludivine Wacheul, Marcus R. Kelly, Steven M. Blue, Fan Zheng,
→Michael Chen, Leah V. Schaffer, Katherine Licon, Anna Bäckström, Laura
˓→Pontano Vaites, John J. Lee, Wei Ouyang, Sophie N. Liu, Tian Zhang, Erica
→Silva, Jisoo Park, Adriana Pitea, Jason F. Kreisberg, Steven P. Gygi,
→Jianzhu Ma, J. Wade Harper, Gene W. Yeo, Denis L. J. Lafontaine, Emma,
→Lundberg, Trey Ideker<br><strong>A multi-scale map of cell structure fusing
˓→protein images and interactions</strong><br><i>Nature 600, 536-542 (2021).</
˓→i>, (2021)<br><a href="http://doi.org/10.1038/s41586-021-04115-9" target="_
˓→blank">10.1038/s41586-021-04115-9</a>"
   }
 ],
 "externalId": "7fc70ab6-9fb1-11ea-aaef-0ac135e8bacf",
 "isDeleted": false,
 "modificationTime": 1630270298717,
  "creationTime": 1590539529001
}
```
Note: isvalid is a boolean to denote that the network was inspected, not that it is actually valid.

errorMessage Will be in result if there was an error parsing network

completed is set to True after all server tasks have completed and network is ready to be used

**Parameters network\_id** ([str](https://docs.python.org/3/library/stdtypes.html#str)) – The UUID of the network

Returns Summary information about network

Return type [dict](https://docs.python.org/3/library/stdtypes.html#dict)

```
get_networkset(set_id)
```
Gets the network set information including the list of networks

Parameters set\_id([str](https://docs.python.org/3/library/stdtypes.html#str)) – network set id

Returns network set information

Return type [dict](https://docs.python.org/3/library/stdtypes.html#dict)

```
get_networksets_for_user_id(user_id, summary_only=True, showcase=False, offset=0,
                                 limit=0)
```
Gets a list of Network Set objects owned by the user identified by user id

New in version 3.4.0.

Example when summary\_only is True or if Network Set does not contain any networks:

```
\lbrack{'name': 'test networkset',
  'description': ' ',
  'ownerId': '4f0a6356-ed4a-49df-bd81-098fee90b448',
  'showcased': False,
  'properties': {},
  'externalId': '956e31e8-f25c-471f-8596-2cae8348dcad',
  'isDeleted': False,
  'modificationTime': 1568844043868,
  'creationTime': 1568844043868
```
(continues on next page)

(continued from previous page)

When summary only is  $False$  and Network Set does contain networks there will be an additional property named networks:

```
'networks': ['face63b6-aba7-11eb-9e72-0ac135e8bacf',
             'fae4d1e8-aba7-11eb-9e72-0ac135e8bacf']
```
#### Parameters

<span id="page-44-0"></span>} ]

- **user\_id** ([str](https://docs.python.org/3/library/stdtypes.html#str)) Id of user on NDEx. To get Id of user see  $qet_id$  for user()
- **summary\_only** ([bool](https://docs.python.org/3/library/functions.html#bool)) When True, the server will not return the list of network IDs in this Network Set
- **showcase** (*[bool](https://docs.python.org/3/library/functions.html#bool)*) When True, only showcased Network Sets are returned
- **offset** ([int](https://docs.python.org/3/library/functions.html#int)) Index to first object to return. If 0/None no offset will be applied. If this parameter is set to a positive value then **limit** parameter must be set to a positive value or this offset will be ignored.
- **limit** ([int](https://docs.python.org/3/library/functions.html#int)) Number of objects to retrieve. If 0, None, or negative all results will be returned.

#### Raises

- **[NDExInvalidParameterError](#page-56-4)** If user\_id parameter is not of type str. If offset/limit parameters are not None or of type int. If offset parameter is set to positive number and limit is 0, None, or negative.
- **NDEXETTOT** If there is an error from server

Returns list with dict objects containing Network Sets

Return type [list](https://docs.python.org/3/library/stdtypes.html#list)

#### **get\_sample\_network**(*network\_id*)

Gets the sample network

Parameters network\_id([str](https://docs.python.org/3/library/stdtypes.html#str))-Network id

Raises **[NDExUnauthorizedError](#page-56-2)** – If credentials are invalid or not set

Returns Sample network in CX format

Return type [list](https://docs.python.org/3/library/stdtypes.html#list)

**get\_task\_by\_id**(*task\_id*) Retrieves a task by id

Parameters task id ([str](https://docs.python.org/3/library/stdtypes.html#str)) – Task id

Raises **[NDExUnauthorizedError](#page-56-2)** – If credentials are invalid or not set

Returns Task

Return type [dict](https://docs.python.org/3/library/stdtypes.html#dict)

```
get_user_by_id(user_id)
```
Gets user matching id from NDEx server.

New in version 3.4.0.

<span id="page-45-0"></span>Result is a dict in format:

```
{'properties': {},
'isIndividual': True,
'userName': 'bsmith',
'isVerified': True,
'firstName': 'bob',
'lastName': 'smith',
'emailAddress': 'bob.smith@ndexbio.org',
'diskQuota': 10000000000,
'diskUsed': 3971183103,
'externalId': 'f2c3a7ef-b0d9-4c61-bf31-4c9fcabe4173',
'isDeleted': False,
'modificationTime': 1554410147104,
'creationTime': 1554410138498
}
```
Parameters user\_id([str](https://docs.python.org/3/library/stdtypes.html#str)) – Id of user on NDEx server

Raises

- **[NDExError](#page-56-1)** If there was an error on the server
- **[NDExInvalidParameterError](#page-56-4)** If user\_id is not of type str or if empty str

Returns user object. *externalId* is Id of user on NDEx server

Return type [dict](https://docs.python.org/3/library/stdtypes.html#dict)

#### **get\_user\_by\_username**(*username*)

Gets user information from NDEx.

Example user information:

```
{'properties': {},
 'isIndividual': True,
'userName': 'bsmith',
'isVerified': True,
'firstName': 'bob',
'lastName': 'smith',
'emailAddress': 'bob.smith@ndexbio.org',
'diskQuota': 10000000000,
'diskUsed': 3971183103,
'externalId': 'f2c3a7ef-b0d9-4c61-bf31-4c9fcabe4173',
'isDeleted': False,
'modificationTime': 1554410147104,
 'creationTime': 1554410138498
}
```
Parameters username  $(str)$  $(str)$  $(str)$  – User name

Returns User information as dict

Return type [dict](https://docs.python.org/3/library/stdtypes.html#dict)

#### **get\_user\_network\_summaries**(*username*, *offset=0*, *limit=1000*)

Get a list of network summaries for networks owned by specified user. It returns not only the networks that the user owns but also the networks that are shared with them directly. As set via limit parameter only the first  $1$ , 000 ids are returned. The **offset** parameter combined with **limit** parameter provides pagination support.

<span id="page-46-0"></span>Parameters

- **username** ([str](https://docs.python.org/3/library/stdtypes.html#str)) Username of the network owner
- **offset** ([int](https://docs.python.org/3/library/functions.html#int)) Starting position of the network search
- **limit** ([int](https://docs.python.org/3/library/functions.html#int)) Number of summaries to return starting from *offset*

Returns List of uuids

Return type [list](https://docs.python.org/3/library/stdtypes.html#list)

**grant\_network\_to\_user\_by\_username**(*username*, *network\_id*, *permission*) Grants permission to network for the given user name

#### Parameters

- **username**  $(str)$  $(str)$  $(str)$  User name
- **network\_id** ([str](https://docs.python.org/3/library/stdtypes.html#str)) Network id
- **permission** ([str](https://docs.python.org/3/library/stdtypes.html#str)) Network permission

Returns Result

Return type [dict](https://docs.python.org/3/library/stdtypes.html#dict)

**grant\_networks\_to\_group**(*groupid*, *networkids*, *permission='READ'*) Set group permission for a set of networks

#### Parameters

- **groupid** ([str](https://docs.python.org/3/library/stdtypes.html#str)) Group id
- **networkids**  $(llist)$  $(llist)$  $(llist)$  List of network ids
- **permission** ([str](https://docs.python.org/3/library/stdtypes.html#str)) Network permission

Returns Result

Return type [dict](https://docs.python.org/3/library/stdtypes.html#dict)

**grant\_networks\_to\_user**(*userid*, *networkids*, *permission='READ'*) Gives read permission to specified networks for the provided user

#### Parameters

- **userid** ([str](https://docs.python.org/3/library/stdtypes.html#str)) User id
- **networkids** ([list](https://docs.python.org/3/library/stdtypes.html#list)) Network ids as str
- **permission** ([str](https://docs.python.org/3/library/stdtypes.html#str) (default is READ)) Network permissions

Returns None

Return type [None](https://docs.python.org/3/library/constants.html#None)

```
make_network_private(network_id)
```
Makes the network specified by the network\_id private by invoking [set\\_network\\_system\\_properties\(\)](#page-50-0) with

{'visibility': 'PRIVATE'}

Parameters network\_id([str](https://docs.python.org/3/library/stdtypes.html#str)) – The UUID of the network.

Raises

- **[NDExUnauthorizedError](#page-56-2)** If credentials are invalid or not set
- **requests.exception.HTTPError** If there is some other error

<span id="page-47-0"></span>Returns empty string upon success

Return type [str](https://docs.python.org/3/library/stdtypes.html#str)

**make\_network\_public**(*network\_id*)

```
Makes the network specified by the network_id public by invoking
set_network_system_properties() with
```
{'visibility': 'PUBLIC'}

Parameters network\_id([str](https://docs.python.org/3/library/stdtypes.html#str)) – The UUID of the network.

Raises

- **[NDExUnauthorizedError](#page-56-2)** If credentials are invalid or not set
- **requests.exception.HTTPError** If there is some other error

Returns empty string upon success

Return type [str](https://docs.python.org/3/library/stdtypes.html#str)

```
save_cx2_stream_as_new_network(cx_stream, visibility=None)
```
Create a new network from a CX2 stream

New in version 3.5.0.

```
import io
import json
from ndex2.client import Ndex2
from ndex2.exceptions import NDExError
client = Ndex2(username=<NDEx USER NAME>,
               password=<NDEx PASSWORD>,
               skip_version_check=True)
# cx is set to an empty CX2 network
cx = [{"CXVersion":"2.0","hasFragments":false},
     {"status":[{"success":true}]}]
try:
   cx stream = io.BytesIO(json.dumps(cx,
                                      cls=DecimalEncoder).encode('utf-8'))
   net_url = client.save_cx2_stream_as_new_network(cx_stream,
                                                    visibility='PUBLIC')
   print('Network URL: ' + str(net_url))
except NDExError as ne:
   print('Caught error: ' + str(ne))
```
Parameters

- **cx\_stream** (BytesIO like object) IO stream of cx2
- **visibility** ([str](https://docs.python.org/3/library/stdtypes.html#str)) Sets the visibility (PUBLIC or PRIVATE)

Raises

- **[NDExUnauthorizedError](#page-56-2)** If credentials are invalid or not set
- **NDEXETTOT** if there is an error saving the network

Returns Full URL to newly created network (ie [http://ndexbio.org/v3/networks/XXXX\)](http://ndexbio.org/v3/networks/XXXX)

Return type [str](https://docs.python.org/3/library/stdtypes.html#str)

```
save_cx_stream_as_new_network(cx_stream, visibility=None)
    Create a new network from a CX stream.
```
Parameters

- **cx** stream  $(BytestO) IO$  stream of cx
- **visibility** ([str](https://docs.python.org/3/library/stdtypes.html#str)) Sets the visibility (PUBLIC or PRIVATE)

Raises **[NDExUnauthorizedError](#page-56-2)** – If credentials are invalid or not set

Returns Response data

Return type [str](https://docs.python.org/3/library/stdtypes.html#str) or [dict](https://docs.python.org/3/library/stdtypes.html#dict)

#### **save\_new\_cx2\_network**(*cx*, *visibility=None*)

Create a new network (CX2) on the server

New in version 3.5.0.

```
from ndex2.client import Ndex2
from ndex2.exceptions import NDExError
client = Ndex2(username=<NDEx USER NAME>,
               password=<NDEx PASSWORD>,
               skip_version_check=True)
# cx is set to an empty CX2 network
cx = [\{ "CXVersion": "2.0", "has Fragments": false \}{"status":[{"success":true}]}]
try:
   net_url = client.save_new_cx2_network(cx, visibility='PRIVATE')
   print('URL of new network: ' + str(net_url))
except NDExError as ne:
   print('Caught error: ' + str(ne))
```
#### Parameters

- $cx (list)$  $cx (list)$  $cx (list)$  Network CX2 which is a list of dict objects
- **visibility** ([str](https://docs.python.org/3/library/stdtypes.html#str)) Sets the visibility (PUBLIC or PRIVATE) If None sets visibility to PRIVATE

#### Raises

- **[NDExUnauthorizedError](#page-56-2)** If credentials are invalid or not set
- **[NDExInvalidCXError](#page-56-5)** if **cx** is None, not a list, or is an empty list
- **NDEXETTOT** if there is an error saving the network

Returns Full URL to newly created network (ie [http://ndexbio.org/v3/networks/XXXX\)](http://ndexbio.org/v3/networks/XXXX)

#### Return type [str](https://docs.python.org/3/library/stdtypes.html#str)

```
save_new_network(cx, visibility=None)
```
Create a new network (CX) on the server

#### Parameters

- $cx$  ([list](https://docs.python.org/3/library/stdtypes.html#list)) Network CX which is a list of dict objects
- **visibility** ([str](https://docs.python.org/3/library/stdtypes.html#str)) Sets the visibility (PUBLIC or PRIVATE)

<span id="page-49-0"></span>Raises **[NDExInvalidCXError](#page-56-5)** – For invalid CX data

Returns Response data

Return type [str](https://docs.python.org/3/library/stdtypes.html#str) or [dict](https://docs.python.org/3/library/stdtypes.html#dict)

**search\_networks**(*search\_string="*, *account\_name=None*, *start=0*, *size=100*, *include\_groups=False*)

Search for networks based on the search\_text, optionally limited to networks owned by the specified account name.

#### Parameters

- **search\_string** ([str](https://docs.python.org/3/library/stdtypes.html#str)) The text to search for.
- **account\_name**  $(str)$  $(str)$  $(str)$  The account to search
- **start** ([int](https://docs.python.org/3/library/functions.html#int)) The number of blocks to skip. Usually zero, but may be used to page results.
- **size** ([int](https://docs.python.org/3/library/functions.html#int)) The size of the block.
- **include\_groups** –

Returns The response.

#### Return type

[response object](http://docs.python-requests.org/en/master/user/quickstart/#response-content)

#### **set\_network\_properties**(*network\_id*, *network\_properties*)

Updates properties of network

Starting with version 2.5 of NDEx, any network properties not in the *network\_properties* parameter are left unchanged.

Warning: name, description, version network attributes/properties cannot be updated by this method. Please use update network profile() to update these values.

The format of *network\_properties* should be a list() of dict() objects in this format:

The predicateString field above is the network attribute/property name.

The dataType field above must be one of the following [types](https://ndex2.readthedocs.io/en/latest/ndex2.html?highlight=list_of_string#supported-data-types)

Regardless of dataType, value should be converted to  $str()$  or list() of  $str()$ 

For more information please visit the underlying [REST call documentation](http://openapi.ndextools.org/#/Network/put_network__networkid__properties)

Example to add two network properties (foo, bar):

#### Parameters

- **network\_id** ([str](https://docs.python.org/3/library/stdtypes.html#str)) Network id
- **network\_properties** ([list](https://docs.python.org/3/library/stdtypes.html#list) or [str](https://docs.python.org/3/library/stdtypes.html#str)) List of NDEx property value pairs aka network properties to set on the network. This can also be a  $str()$  in JSON format

Raises

- **[Exception](https://docs.python.org/3/library/exceptions.html#Exception)** If *network\_properties* is not a str() or list()
- **[NDExUnauthorizedError](#page-56-2)** If credentials are invalid or not set
- **[requests.HTTPError](https://requests.readthedocs.io/en/latest/api/#requests.HTTPError)** If there is an error with the request or if name, version, description is set in *network\_properties* as a value to predicateString

<span id="page-50-1"></span>Returns Empty string or 1

Return type [str](https://docs.python.org/3/library/stdtypes.html#str) or [int](https://docs.python.org/3/library/functions.html#int)

<span id="page-50-0"></span>**set\_network\_system\_properties**(*network\_id*, *network\_properties*, *skipvalidation=False*) Set network system properties on network with UUID specified by network\_id

The network properties should be a dict() or a json string of a dict() in this format:

```
{'showcase': (boolean True or False),
'visibility': (str 'PUBLIC' or 'PRIVATE'),
'index_level': (str 'NONE', 'META', or 'ALL'),
'readOnly': (boolean True or False)
}
```
Note: Omit any values from dict() that you do NOT want changed

Definition of showcase values:

True - means network will display in her home page for other users and False hides the network for other users. where other users includes anonymous users

Definition of visibility values:

'PUBLIC' - means it can be found or read by anyone, including anonymous users

'PRIVATE' - is the default, means that it can only be found or read by users according to their permissions

Definition of *index* level values:

'NONE' - no index

'META' - only index network attributes

'ALL' - full index on the network

Definition of readOnly values:

True - means network is only readonly, False is NOT readonly

This method will validate **network\_properties** matches above dict() unless **skipvalidation** is set to True in which case the code only verifies the network\_properties is valid JSON

#### **Parameters**

- **network\_id** ([str](https://docs.python.org/3/library/stdtypes.html#str)) Network id
- **network\_properties** ([dict](https://docs.python.org/3/library/stdtypes.html#dict) or [str](https://docs.python.org/3/library/stdtypes.html#str)) Network properties as dict() or a JSON string of dict() adhering to structure above.
- **skipvalidation** If True, only verify network\_properties can be parsed/converted to valid JSON

Raises

- **[NDExUnsupportedCallError](#page-56-6)** If version of NDEx server is < 2
- **[NDExUnauthorizedError](#page-56-2)** If credentials are invalid or not set
- **[NDExInvalidParameterError](#page-56-4)** If invalid data is set in network\_properties parameter
- **requests.exception.HTTPError** If there is some other error

<span id="page-51-0"></span>Returns empty string upon success

#### Return type [str](https://docs.python.org/3/library/stdtypes.html#str)

**set\_read\_only**(*network\_id*, *value*)

Sets the read only flag to value on the network specified by network\_id

#### **Parameters**

- **network\_id** ([str](https://docs.python.org/3/library/stdtypes.html#str)) Network id
- **value** ([bool](https://docs.python.org/3/library/functions.html#bool)) Must True for read only, False otherwise

#### Raises

- **[NDExUnauthorizedError](#page-56-2)** If credentials are invalid or not set
- *[NDExInvalidParameterError](#page-56-4)* If non bool is set in **valid** parameter
- **requests.exception.HTTPError** If there is some other error

Returns empty string upon success

#### Return type [str](https://docs.python.org/3/library/stdtypes.html#str)

#### **update\_cx2\_network**(*cx\_stream*, *network\_id*)

Update the network specified by UUID network\_id using the CX2 stream  $cx$ \_stream passed in

New in version 3.5.0.

```
import io
import json
from ndex2.client import Ndex2
from ndex2.exceptions import NDExError
client = Ndex2(username=<NDEx USER NAME>,
               password=<NDEx PASSWORD>,
               skip_version_check=True)
# cx is set to an empty CX2 network
cx = [{"CXVersion":"2.0","hasFragments":false},
      {"status":[{"success":true}]}]
try:
   cx stream = io.BytesIO(json.dumps(cx,
                                      cls=DecimalEncoder).encode('utf-8'))
   client.update_cx2_network(cx_stream, <UUID OF NETWORK TO UPDATE>)
   print('Success')
except NDExError as ne:
   print('Caught error: ' + str(ne))
```
#### Parameters

- **cx\_stream** The network stream.
- **network\_id**  $(str)$  $(str)$  $(str)$  The UUID of the network.

Raises

- **[NDExUnauthorizedError](#page-56-2)** If credentials are invalid or not set
- **NDEXETTOT** If there is an error updating the network

Returns Nothing is returned. To check status call [get\\_network\\_summary\(\)](#page-41-0)

<span id="page-52-1"></span>**update\_cx\_network**(*cx\_stream*, *network\_id*)

Update the network specified by UUID network\_id using the CX stream  $cx$ \_stream passed in

Parameters

- **cx\_stream** The network stream.
- **network**  $id(str) The UUID of the network.$  $id(str) The UUID of the network.$  $id(str) The UUID of the network.$

Raises **[NDExUnauthorizedError](#page-56-2)** – If credentials are invalid or not set

Returns The response.

#### Return type

[response object](http://docs.python-requests.org/en/master/user/quickstart/#response-content)

**update\_network\_group\_permission**(*groupid*, *networkid*, *permission*) Updated group permissions

Parameters

- **groupid** ([str](https://docs.python.org/3/library/stdtypes.html#str)) Group id
- **networkid** ([str](https://docs.python.org/3/library/stdtypes.html#str)) Network id
- **permission** ([str](https://docs.python.org/3/library/stdtypes.html#str)) Network permission

Returns Result

Return type [dict](https://docs.python.org/3/library/stdtypes.html#dict)

{

#### <span id="page-52-0"></span>**update\_network\_profile**(*network\_id*, *network\_profile*)

Updates the network profile Any profile attributes specified will be updated but attributes that are not specified will have no effect - omission of an attribute does not mean deletion of that attribute. The network profile attributes that can be updated by this method are: 'name', 'description' and 'version'.

```
"name": "string",
  "description": "string",
  "version": "string",
  "visibility": "string",
  "properties": [
    {
      "subNetworkId": "",
      "predicateString": "string",
      "dataType": "string",
      "value": "string"
    }
  ]
}
```
Parameters

- **network\_id** ([str](https://docs.python.org/3/library/stdtypes.html#str)) Network id
- **network\_profile** ([dict](https://docs.python.org/3/library/stdtypes.html#dict)) Network profile

Raises **[NDExUnauthorizedError](#page-56-2)** – If credentials are invalid or not set

Returns

Return type

<span id="page-53-9"></span>**update\_network\_user\_permission**(*userid*, *networkid*, *permission*)

Updated network user permission

Parameters

- **userid** ([str](https://docs.python.org/3/library/stdtypes.html#str)) User id
- **networkid** ([str](https://docs.python.org/3/library/stdtypes.html#str)) Network id
- **permission** ([str](https://docs.python.org/3/library/stdtypes.html#str)) Network permission

Returns Result

Return type [dict](https://docs.python.org/3/library/stdtypes.html#dict)

## <span id="page-53-8"></span>**5.3.5 Constants**

Contains constants used by the NDEx2 Python Client

```
ndex2.constants.BOOLEAN_DATATYPE = 'boolean'
    Boolean data type for CX
```
<span id="page-53-0"></span>ndex2.constants.**CARTESIAN\_LAYOUT\_ASPECT = 'cartesianLayout'**

Name of opaque aspect containing coordinates of nodes

```
"cartesianLayout": [
    {
        "node": 0,
        "x": 25.0,"y": 50.0
    \}, {
        "node": 1,
        "x": -10.0,
        "y": -200.0
    }
]
```
Note: Although the name implies a cartesian coordinate system, that is actually wrong. The Y access is inverted so lower values of Y are rendered higher on a graph. 0,0 is considered upper left corner, but negative values are allowed

```
ndex2.constants.DOUBLE_DATATYPE = 'double'
    Double data type for CX
ndex2.constants.EDGE_ID = '@id'
    Key for id of edge
ndex2.constants.EDGE_INTERACTION = 'i'
    Key for edge interaction
ndex2.constants.EDGE_SOURCE = 's'
    Key for edge source
ndex2.constants.EDGE_TARGET = 't'
    Key for edge target
ndex2.constants.INTEGER_DATATYPE = 'integer'
    Integer data type for CX
```

```
ndex2.constants.LAYOUT_NODE = 'node'
    Key for node id in CARTESIAN_LAYOUT_ASPECT opaque aspect
ndex2.constants.LAYOUT_X = 'x'
    Key for X coordinate in CARTESIAN_LAYOUT_ASPECT opaque aspect
ndex2.constants.LAYOUT_Y = 'y'
    Key for Y coordinate in CARTESIAN_LAYOUT_ASPECT opaque aspect
ndex2.constants.LIST_OF_BOOLEAN = 'list_of_boolean'
    List of Boolean data type for CX
ndex2.constants.LIST_OF_DOUBLE = 'list_of_double'
    List of Double data type for CX
ndex2.constants.LIST_OF_INTEGER = 'list_of_integer'
    List of Integer data type for CX
ndex2.constants.LIST_OF_LONG = 'list_of_long'
    List of Long data type for CX
ndex2.constants.LIST_OF_STRING = 'list_of_string'
    List of String data type for CX
ndex2.constants.LONG_DATATYPE = 'long'
    Long data type for CX
ndex2.constants.NET_ATTR_NAME = 'n'
    Key for network attribute name
ndex2.constants.NET_ATTR_VALUE = 'v'
    Key for network attribute value
ndex2.constants.NODE_ATTR_DATATYPE = 'd'
    Key for node attribute data type
ndex2.constants.NODE_ATTR_NAME = 'n'
    Key for node attribute name
ndex2.constants.NODE_ATTR_PROPERTYOF = 'po'
    Key for node property of
ndex2.constants.NODE_ATTR_VALUE = 'v'
    Key for node attribute value
ndex2.constants.NODE_ID = '@id'
    Key for id of node
ndex2.constants.NODE_NAME = 'n'
    Key for node name
ndex2.constants.NODE_REPRESENTS = 'r'
    Key for node represents
ndex2.constants.STRING_DATATYPE = 'string'
    String data type for CX
ndex2.constants.VALID_ATTRIBUTE_DATATYPES = ['boolean', 'double', 'integer', 'long', 'strin
```
### <span id="page-55-3"></span>**5.3.6 Miscellaneous**

#### <span id="page-55-1"></span>**class** ndex2.util.**DataConverter**

Base class for subclasses that convert CX data types to/from native data types

#### **convert\_value**(*value=None*, *datatype=None*)

Defines method to converts *value* from CX to native data type using *datatype* as a guide

#### Parameters

- **value** (*[object](https://docs.python.org/3/library/functions.html#object)*) Value to convert
- **datatype**  $(s \, tr)$  CX data type which is one of the following:  $ndex2$ .constants. [VALID\\_ATTRIBUTE\\_DATATYPES](#page-54-1)

Raises **[NotImplementedError](https://docs.python.org/3/library/exceptions.html#NotImplementedError)** – Always raises this error cause subclasses should implement

Returns Always raises Not ImplementedError

#### <span id="page-55-0"></span>**class** ndex2.util.**PandasDataConverter**

Converts CX values to native Python data types via [PandasDataConverter.convert\\_value\(\)](#page-55-2) method

<span id="page-55-2"></span>New in version 3.5.0.

#### **convert\_value**(*value=None*, *datatype=None*)

Converts *value* parameter passed in to type based on value of *datatype* parameter passed in. This is used in data conversion by to\_pandas\_dataframe()

New in version 3.5.0.

Conversion rules for different values of *datatype* parameter:

- [STRING\\_DATATYPE](#page-54-2) or None
	- *value* is converted by [str](https://docs.python.org/3/library/stdtypes.html#str) and returned
- [BOOLEAN\\_DATATYPE](#page-53-5)
	- If *value* is of type [bool](https://docs.python.org/3/library/functions.html#bool) it is just returned. If *value* is of type [str](https://docs.python.org/3/library/stdtypes.html#str) and equals *true* (ignore case) or *1* then True is returned and if value equals *false* (ignore case) or *0* is then False is returned. Otherwise value is converted by  $\text{bool}$  $\text{bool}$  $\text{bool}$  and returned. If conversion fails  $\text{NDE}\times \text{Error}$  is raised
- [DOUBLE\\_DATATYPE](#page-53-6)
	- *value* is converted by [float](https://docs.python.org/3/library/functions.html#float) and returned. If conversion fails [NDExError](#page-56-1) is raised
- [INTEGER\\_DATATYPE](#page-53-7) or [LONG\\_DATATYPE](#page-54-3)
	- *value* is converted by [int](https://docs.python.org/3/library/functions.html#int) and returned. If conversion fails [NDExError](#page-56-1) is raised
- LIST OF STRING, LIST OF BOOLEAN LIST OF DOUBLE, LIST OF INTEGER, [LIST\\_OF\\_LONG](#page-54-8)
	- If *value* is NOT of type [list](https://docs.python.org/3/library/stdtypes.html#list) then the *value* converted as if it's datatype is [STRING\\_DATATYPE](#page-54-2). If *value* is a list, each element is converted as if it's datatype is [STRING\\_DATATYPE](#page-54-2) and values of [list](https://docs.python.org/3/library/stdtypes.html#list) are converted to a comma delimited [str](https://docs.python.org/3/library/stdtypes.html#str)

Example usage:

```
from ndex2.util import PandasDataConverter
converter = PandasDataConverter()
 converts number to type str
```
(continues on next page)

(continued from previous page)

```
res = converter.convert_value(123, 'string')
# would output <class 'str'>
print(type(res))
```
#### Parameters

- **value** (*[object](https://docs.python.org/3/library/functions.html#object)*) Value to convert
- **datatype**  $(s \, tr)$  CX data type which is one of the following:  $ndex2$ .constants. VALID ATTRIBUTE DATATYPES

Raises **[NDExError](#page-56-1)** – If there is an error with conversion

Returns Converted value

Return type [list,](https://docs.python.org/3/library/stdtypes.html#list) [str,](https://docs.python.org/3/library/stdtypes.html#str) [int,](https://docs.python.org/3/library/functions.html#int) [float,](https://docs.python.org/3/library/functions.html#float) or [bool](https://docs.python.org/3/library/functions.html#bool)

### **5.3.7 Exceptions**

# <span id="page-56-1"></span>**class** ndex2.exceptions.**NDExError**

Base Exception for all NDEx2 Python Client Exceptions

Warning: Many methods in this code base still incorrectly raise errors not derived from this base class

```
class ndex2.exceptions.NDExNotFoundError
     Raised if resource requested was not found
```
- <span id="page-56-2"></span>**class** ndex2.exceptions.**NDExUnauthorizedError** Raised if unable to authenticate, either due to lack of or invalid credentials.
- <span id="page-56-4"></span>**class** ndex2.exceptions.**NDExInvalidParameterError** Raised if invalid parameter is passed in
- <span id="page-56-5"></span>**class** ndex2.exceptions.**NDExInvalidCXError** Raised due to invalid CX
- <span id="page-56-6"></span>**class** ndex2.exceptions.**NDExUnsupportedCallError** Raised if call is unsupported, for example a method that is only supported in 2.0+ of NDEx server is attempted against a server running 1.0

## <span id="page-56-0"></span>**5.4 License**

Copyright © 2013-2022, The Regents of the University of California, The Cytoscape Consortium. All rights reserved. Redistribution and use in source and binary forms, with or without modification, are permitted provided that the following conditions are met:

- 1. Redistributions of source code must retain the above copyright notice, this list of conditions and the following disclaimer.
- 2. Redistributions in binary form must reproduce the above copyright notice, this list of conditions and the following disclaimer in the documentation and/or other materials provided with the distribution.
- 3. Neither the name of the copyright holder nor the names of its contributors may be used to endorse or promote products derived from this software without specific prior written permission.

THIS SOFTWARE IS PROVIDED BY THE COPYRIGHT HOLDERS AND CONTRIBUTORS "AS IS" AND ANY EXPRESS OR IMPLIED WARRANTIES, INCLUDING, BUT NOT LIMITED TO, THE IMPLIED WARRANTIES OF MERCHANTABILITY AND FITNESS FOR A PARTICULAR PURPOSE ARE DISCLAIMED. IN NO EVENT SHALL <COPYRIGHT HOLDER> BE LIABLE FOR ANY DIRECT, INDIRECT, INCIDENTAL, SPECIAL, EX-EMPLARY, OR CONSEQUENTIAL DAMAGES (INCLUDING, BUT NOT LIMITED TO, PROCUREMENT OF SUBSTITUTE GOODS OR SERVICES; LOSS OF USE, DATA, OR PROFITS; OR BUSINESS INTERRUPTION) HOWEVER CAUSED AND ON ANY THEORY OF LIABILITY, WHETHER IN CONTRACT, STRICT LIABIL-ITY, OR TORT (INCLUDING NEGLIGENCE OR OTHERWISE) ARISING IN ANY WAY OUT OF THE USE OF THIS SOFTWARE, EVEN IF ADVISED OF THE POSSIBILITY OF SUCH DAMAGE.

# <span id="page-57-0"></span>**5.5 History**

### **5.5.1 3.5.0 (2022-06-28)**

- Enhancements
	- Added skip\_version\_check parameter to  $N \text{dex}$  () constructor to let caller optionally bypass NDEx server call to see if  $v2$  endpoint is supported
	- Added the following *CX2* methods to Ndex2() client: get\_network\_as\_cx2\_stream(), get\_network\_aspect\_as\_cx2\_stream(), save\_cx2\_stream\_as\_new\_network(), save\_new\_cx2\_network(), and update\_cx2\_network() [Issue #87](https://github.com/ndexbio/ndex2-client/issues/87)
	- In Ndex2() client, methods that raise NDExError exceptions from calls to NDEx server will now raise the more specific NDExUnauthorizedError subclass when the response from NDEx server is a 401 aka unauthorized.
	- Added new parameters dataconverter and include\_attributes to NiceCXNetwork. to\_pandas\_dataframe(). dataconverter parameter specifies data type conversion and include attributes parameter lets caller specify whether all node/edge attributes are added to the resulting DataFrame
	- Added new parameter to ndex2.create\_nice\_cx\_from\_server() named ndex\_client that lets caller specify NDex2() client object to use.
	- Passing None for the **server** positional parameter into ndex2. create\_nice\_cx\_from\_server(None, uuid='XXXX') will default to the production NDEx server
- Bug fixes
	- Fixed bug where creation of *NiceCXNetwork* from networkx via ndex2. create\_nice\_cx\_from\_networkx() incorrectly set the data type for boolean values to integer. Issue [#83](https://github.com/ndexbio/ndex2-client/issues/83)
	- Fixed bug where converting *NiceCXNetwork* to networkx and back does not handle name attribute correctly. [Issue #84](https://github.com/ndexbio/ndex2-client/issues/84)
	- Fixed bug where *@context* was lost if it was set as aspect in CX format and loaded into NiceCXNetwork object. [Issue #88](https://github.com/ndexbio/ndex2-client/issues/88)
	- Fixed bug where creation of *NiceCXNetwork* from networkx via ndex2. create\_nice\_cx\_from\_networkx() incorrectly set the data type for empty list to string. Issue [#90](https://github.com/ndexbio/ndex2-client/issues/90)
	- Fixed bug where Y coordinates of nodes would be inverted when converting to/from networkx from *NiceCXNetwork*. This was due to differences in coordinate systems between networkx and *NiceCXNetwork*
- *DefaultNetworkXFactory* networkx converter (used by NiceCXNetwork. to\_networkx(mode='default')) no longer converts edge attributes that are of type list into strings delimited by commas
- Fixed bug where ndex2.create\_nice\_cx\_from\_server() failed on networks with *provenanceHistory* aspect
- Removals
	- Removed unused test methods from internal class *NiceCXBuilder*: load\_aspect(), stream\_aspect(), stream\_aspect\_raw()
	- Removed the following deprecated methods from *NiceCXNetwork*: add\_node(), add\_edge(), get\_edge\_attribute\_object(), get\_node\_attribute\_objects(), get\_edge\_attribute\_objects(), add\_metadata(), get\_provenance(), set\_provenance(), \_\_merge\_node\_attributes(), create\_from\_pandas(), create\_from\_networkx(), create\_from\_server(), upload\_new\_network\_stream(), & create\_from\_cx()

## **5.5.2 3.4.0 (2021-05-06)**

- Added **offset** and **limit** parameters to *Ndex2.get network ids for user()* to enable retrieval of all networks for a user. [Issue #78](https://github.com/ndexbio/ndex2-client/issues/78)
- Switched *NiceCXNetwork.upload\_to()* to named arguments and added client parameter. [Issue #80](https://github.com/ndexbio/ndex2-client/issues/80)
- Switched *NiceCXNetwork.update\_to()* to named arguments and added **client** parameter. [Issue #81](https://github.com/ndexbio/ndex2-client/issues/81)
- Fixed documentation *NiceCXNetwork.update\_to()* to correctly state method returns empty string upon success. [Issue #82](https://github.com/ndexbio/ndex2-client/issues/82)
- Fixed bug in *NiceCXNetwork.set\_opaque\_aspect()* where passing *None* in the aspect\_elements parameter raised an error instead of removing the aspect
- Added *Ndex2.get\_user\_by\_id()* method to get user information by NDEx user Id.
- Added *Ndex2.get\_id\_for\_user()* method to get NDEx user Id by username.
- Added *Ndex2.get\_networksets\_for\_user\_id()* to get Network Sets for a given user Id. [Issue #61](https://github.com/ndexbio/ndex2-client/issues/61)
- Improved documentation by adding intersphinx to provide links to python documentation for python objects.

## **5.5.3 3.3.3 (2021-04-22)**

• Fixed bug where *NiceCXNetwork.to\_networkx()* fails with *ValueError* when installed networkx version has X.Y.Z format (example: 2.5.1) [Issue #79](https://github.com/ndexbio/ndex2-client/issues/79)

## **5.5.4 3.3.2 (2021-04-13)**

- Fixed bug where *NiceCXNetwork.create\_node()* and *.create\_edge()* overwrote existing nodes/edges. [Issue #60](https://github.com/ndexbio/ndex2-client/issues/60)
- Fixed bug where *enum34* package would be unnecessarily installed on versions of Python 3.4 and newer. [Issue](https://github.com/ndexbio/ndex2-client/issues/76) [#76](https://github.com/ndexbio/ndex2-client/issues/76)
- Improved documentation for *Ndex2.set\_network\_properties()* method. [Issue #77](https://github.com/ndexbio/ndex2-client/issues/77)

### **5.5.5 3.3.1 (2019-09-23)**

- Added *MANIFEST.in* file to include *README.rst, HISTORY.rst, and LICENSE.txt* files as well as documentation and tests so *python setup.py install* will work properly on distribution of this client on PyPI. Thanks to Ben G. for catching this. [Issue #62](https://github.com/ndexbio/ndex2-client/pull/62)
- Minor updates to *README.rst*

## **5.5.6 3.3.0 (2019-09-11)**

- Fixed bug where if server version is not 2.0 exactly then *Ndex2()* object incorrectly falls back to version of 1.3 of REST calls [Issue #40](https://github.com/ndexbio/ndex2-client/issues/40)
- Fixed bug in *NiceCXNetwork.add\_network\_attribute()* method where type not properly reset when adding duplicate attribute [Issue #50](https://github.com/ndexbio/ndex2-client/issues/50)
- Added *delete\_networksets()* method to Ndex2 client to allow deletion of networksets [Issue #59](https://github.com/ndexbio/ndex2-client/issues/59)

# **5.5.7 3.2.0 (2019-04-23)**

- Verify consistent conversion of CX for networkx 1.11 and 2.0+ [Issue #30](https://github.com/ndexbio/ndex2-client/issues/30)
- *NiceCXNetwork.get\_nodes()*, *NiceCXNetwork.get\_edges()*, *NiceCXNetwork.get\_metadata()* needs to make correct iterator call in Python 2 [Issue #44](https://github.com/ndexbio/ndex2-client/issues/44)
- Add *NiceCXNetwork.get\_network\_attribute\_names()* function enhancement [Issue #45](https://github.com/ndexbio/ndex2-client/issues/45)
- *NiceCXNetwork.create\_edge()* fails to correctly create edge when node dict passed in [Issue #46](https://github.com/ndexbio/ndex2-client/issues/46)

## **5.5.8 3.1.0a1 (2019-03-20)**

• Add method to ndex2 python client to apply style from one NiceCXNetwork to another NiceCXNetwork [Issue](https://github.com/ndexbio/ndex2-client/issues/43) [#43](https://github.com/ndexbio/ndex2-client/issues/43)

### **5.5.9 3.0.0a1 (2019-02-11)**

- In NiceCXNetwork class ability to add to User-Agent for calls to NDEx service [Issue #36](https://github.com/ndexbio/ndex2-client/issues/36)
- Methods in *ndex2/client.py* should raise an NDExError for invalid credentials [Issue #39](https://github.com/ndexbio/ndex2-client/issues/39)
- Add timeout flag to all web request calls [Issue #33](https://github.com/ndexbio/ndex2-client/issues/33)
- Update *User-Agent* to reflect actual version of software [Issue #35](https://github.com/ndexbio/ndex2-client/issues/35)
- *NiceCXNetwork.set\_node\_attribute()* incorrectly handles duplicate attributes [Issue #41](https://github.com/ndexbio/ndex2-client/issues/41)
- *NiceCXNetwork.set\_node\_attribute()* fails if node object passed to it [Issue #42](https://github.com/ndexbio/ndex2-client/issues/42)
- Passing None to user agent parameterin *Ndex2()* constructor raises TypeError [Issue #34](https://github.com/ndexbio/ndex2-client/issues/34)
- *Ndex2()* constructor does not properly handle invalid json from server [Issue #28](https://github.com/ndexbio/ndex2-client/issues/28)
- Eliminate circular import between ndex2 and ndex2cx/nice\_cx\_builder.py [Issue #31](https://github.com/ndexbio/ndex2-client/issues/31)
- Replace print statements with logging calls in *ndex2/client.py* [Issue #32](https://github.com/ndexbio/ndex2-client/issues/32)

# **5.5.10 2.0.1 (2019-01-03)**

• Fixed bug where logs directory is created within the package installation directory. [Issue #26](https://github.com/ndexbio/ndex2-client/issues/26)

Indices and tables

- <span id="page-62-0"></span>• genindex
- modindex
- search

Python Module Index

<span id="page-64-0"></span>n

ndex2, [15](#page-18-0) ndex2.constants, [50](#page-53-8)

# Index

delete\_network() (*ndex2.client.Ndex2 method*), [35](#page-38-0)

(*ndex2.client.Ndex2 method*), [35](#page-38-0)

DOUBLE\_DATATYPE (*in module ndex2.constants*), [50](#page-53-9)

EDGE\_INTERACTION (*in module ndex2.constants*), [50](#page-53-9) EDGE\_SOURCE (*in module ndex2.constants*), [50](#page-53-9) EDGE\_TARGET (*in module ndex2.constants*), [50](#page-53-9)

get\_graph() (*ndex2.nice\_cx\_network.DefaultNetworkXFactory*

*method*), [35](#page-38-0)

# <span id="page-66-0"></span>A

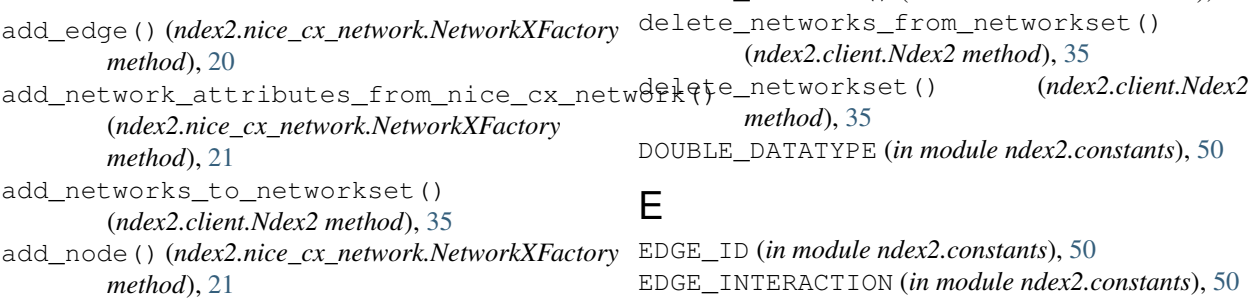

# B

BOOLEAN\_DATATYPE (*in module ndex2.constants*), [50](#page-53-9)

# C

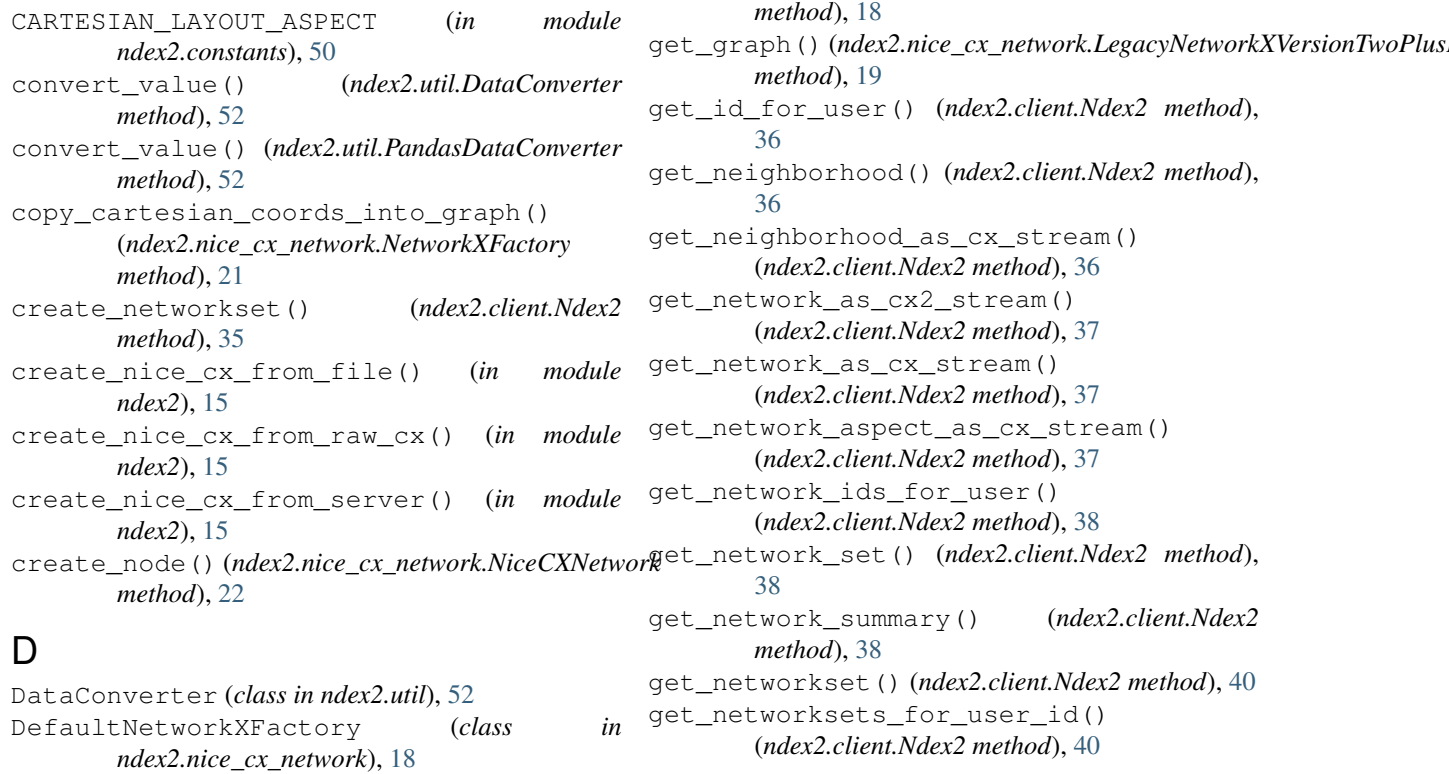

E

G

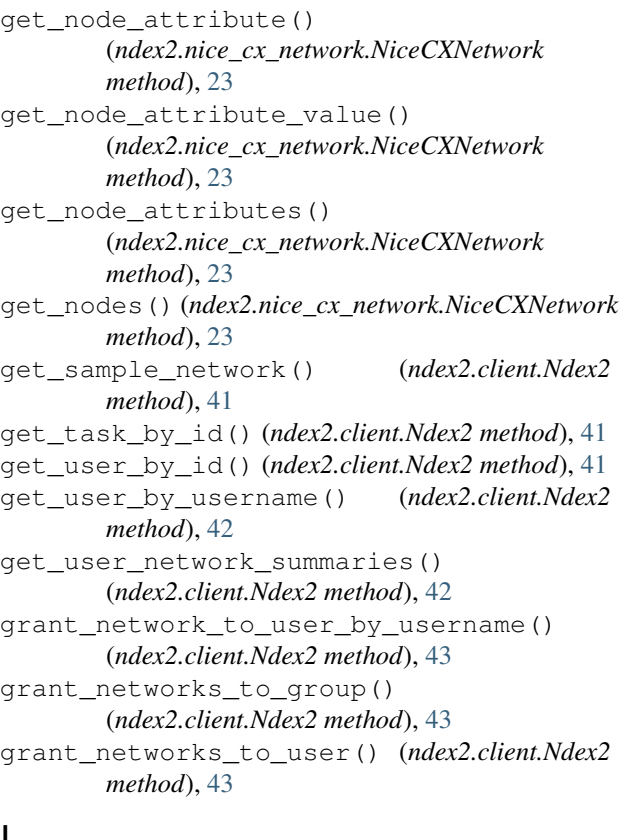

# I

INTEGER\_DATATYPE (*in module ndex2.constants*), [50](#page-53-9)

# L

LAYOUT\_NODE (*in module ndex2.constants*), [50](#page-53-9) LAYOUT\_X (*in module ndex2.constants*), [51](#page-54-9) LAYOUT\_Y (*in module ndex2.constants*), [51](#page-54-9) LegacyNetworkXVersionTwoPlusFactory (*class in ndex2.nice\_cx\_network*), [19](#page-22-2) LIST\_OF\_BOOLEAN (*in module ndex2.constants*), [51](#page-54-9) LIST\_OF\_DOUBLE (*in module ndex2.constants*), [51](#page-54-9) LIST\_OF\_INTEGER (*in module ndex2.constants*), [51](#page-54-9) LIST\_OF\_LONG (*in module ndex2.constants*), [51](#page-54-9) LIST\_OF\_STRING (*in module ndex2.constants*), [51](#page-54-9) LONG\_DATATYPE (*in module ndex2.constants*), [51](#page-54-9)

# M

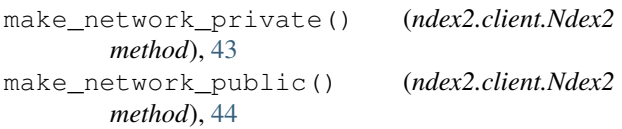

# N

Ndex2 (*class in ndex2.client*), [34](#page-37-1) ndex2 (*module*), [15](#page-18-1) ndex2.constants (*module*), [50](#page-53-9) NDExError (*class in ndex2.exceptions*), [53](#page-56-7)

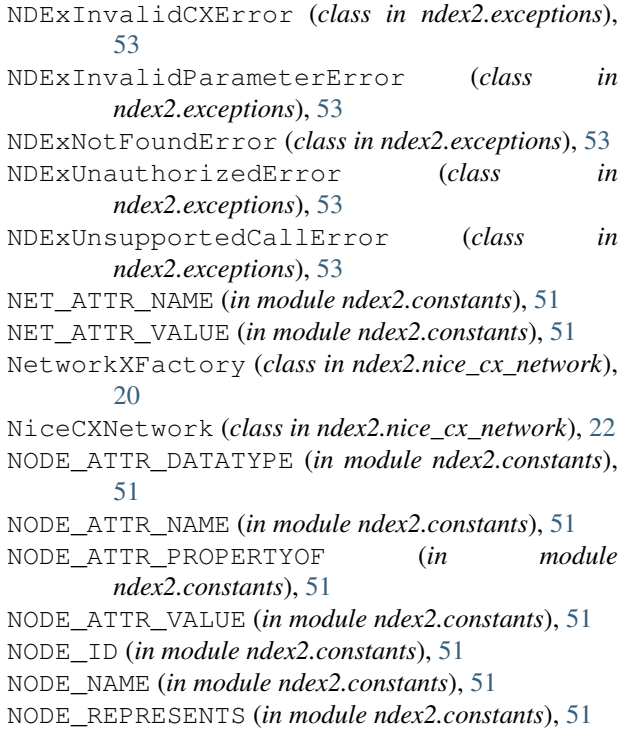

# P

PandasDataConverter (*class in ndex2.util*), [52](#page-55-3)

# S

save\_cx2\_stream\_as\_new\_network() (*ndex2.client.Ndex2 method*), [44](#page-47-0) save\_cx\_stream\_as\_new\_network() (*ndex2.client.Ndex2 method*), [44](#page-47-0) save\_new\_cx2\_network() (*ndex2.client.Ndex2 method*), [45](#page-48-0) save\_new\_network() (*ndex2.client.Ndex2 method*), [45](#page-48-0) search\_networks() (*ndex2.client.Ndex2 method*), [46](#page-49-0) set\_network\_properties() (*ndex2.client.Ndex2 method*), [46](#page-49-0) set\_network\_system\_properties() (*ndex2.client.Ndex2 method*), [47](#page-50-1) set node attribute() (*ndex2.nice\_cx\_network.NiceCXNetwork method*), [24](#page-27-0) set\_read\_only() (*ndex2.client.Ndex2 method*), [48](#page-51-0) STRING\_DATATYPE (*in module ndex2.constants*), [51](#page-54-9)

# U

update\_cx2\_network() (*ndex2.client.Ndex2 method*), [48](#page-51-0) update\_cx\_network() (*ndex2.client.Ndex2 method*), [48](#page-51-0)

update\_network\_group\_permission() (*ndex2.client.Ndex2 method*), [49](#page-52-1) update\_network\_profile() (*ndex2.client.Ndex2 method*), [49](#page-52-1) update\_network\_user\_permission() (*ndex2.client.Ndex2 method*), [49](#page-52-1)

# V

VALID\_ATTRIBUTE\_DATATYPES (*in module ndex2.constants*), [51](#page-54-9)